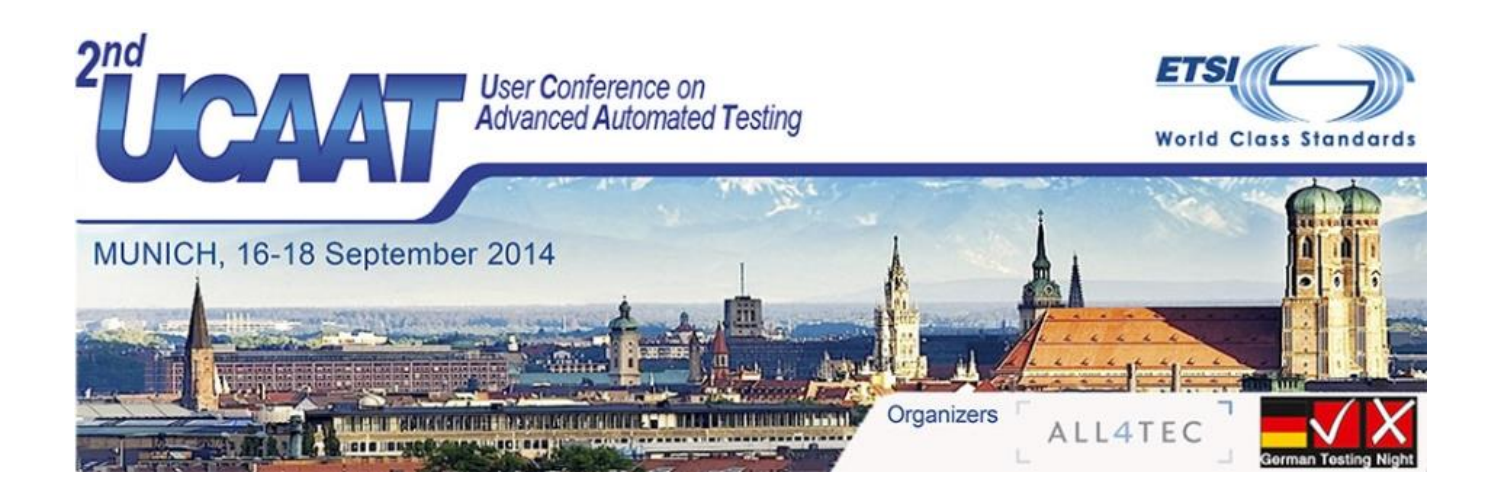

# Cutting MBT Adoption Time with Domain Specific Modeling

Juha-Pekka Tolvanen, PhD, MetaCase Stephan Schulz, PhD, Conformiq

## Contents

- Introduction to DSM and MBT
- DSM + MBT =  $?$
- Case 1: Web application (IT)
- Case 2: Military radio (embedded)
- Results
- How to get started
- Summary, Q&A

# Domain-Specific Modeling (DSM)

- Models expressed with domain concepts – No need to learn new languages
- Domain-Specific Modeling allows using:
	- existing terminology,
	- with known semantics, and
	- familiar notation
- DSM is applied in particular for automating repetitive development efforts\*, but less in testing

\* See references on EADS, NSN, Nokia, Panasonic, Polar Elektro, USAF

# Example: Industrial Process Plant

**4**

## Domain terminology and concepts

• Detailed information specifying functional & physical characteristics of a component of a system, plant or facility (e.g. pump)

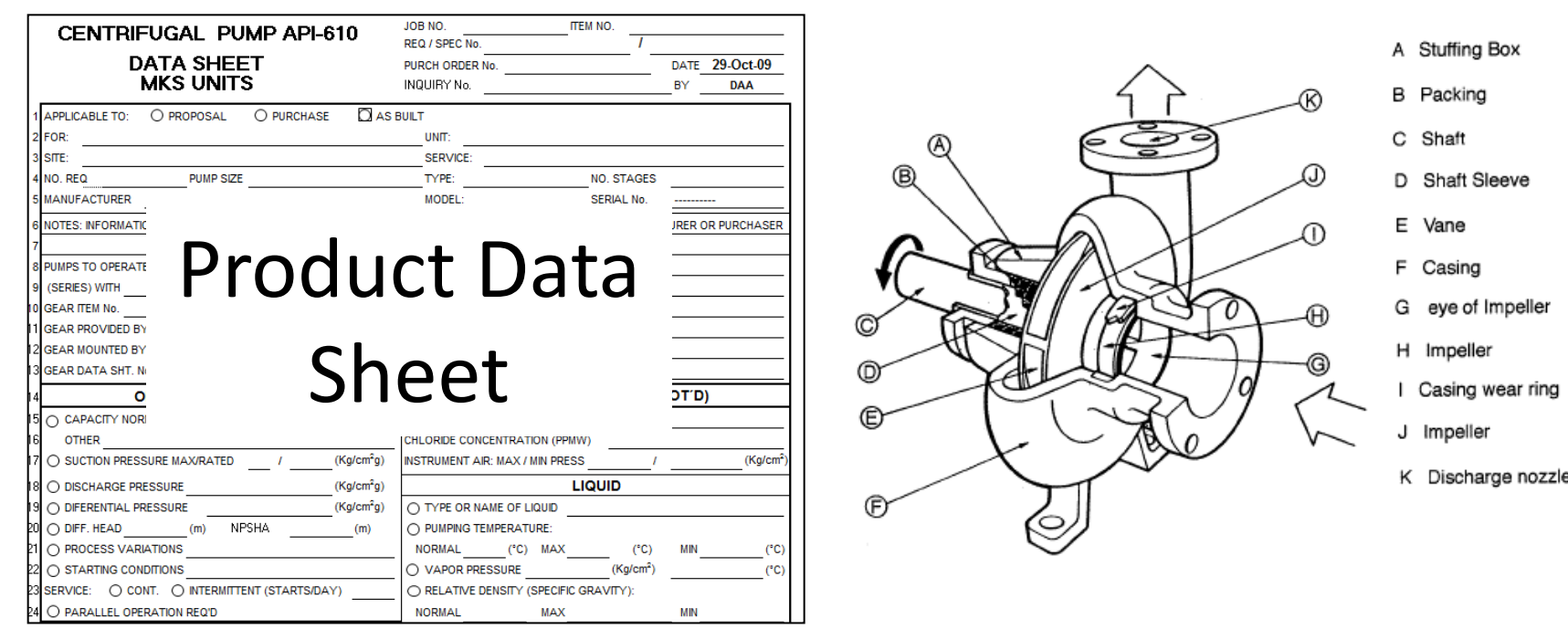

## Design with domain-concepts

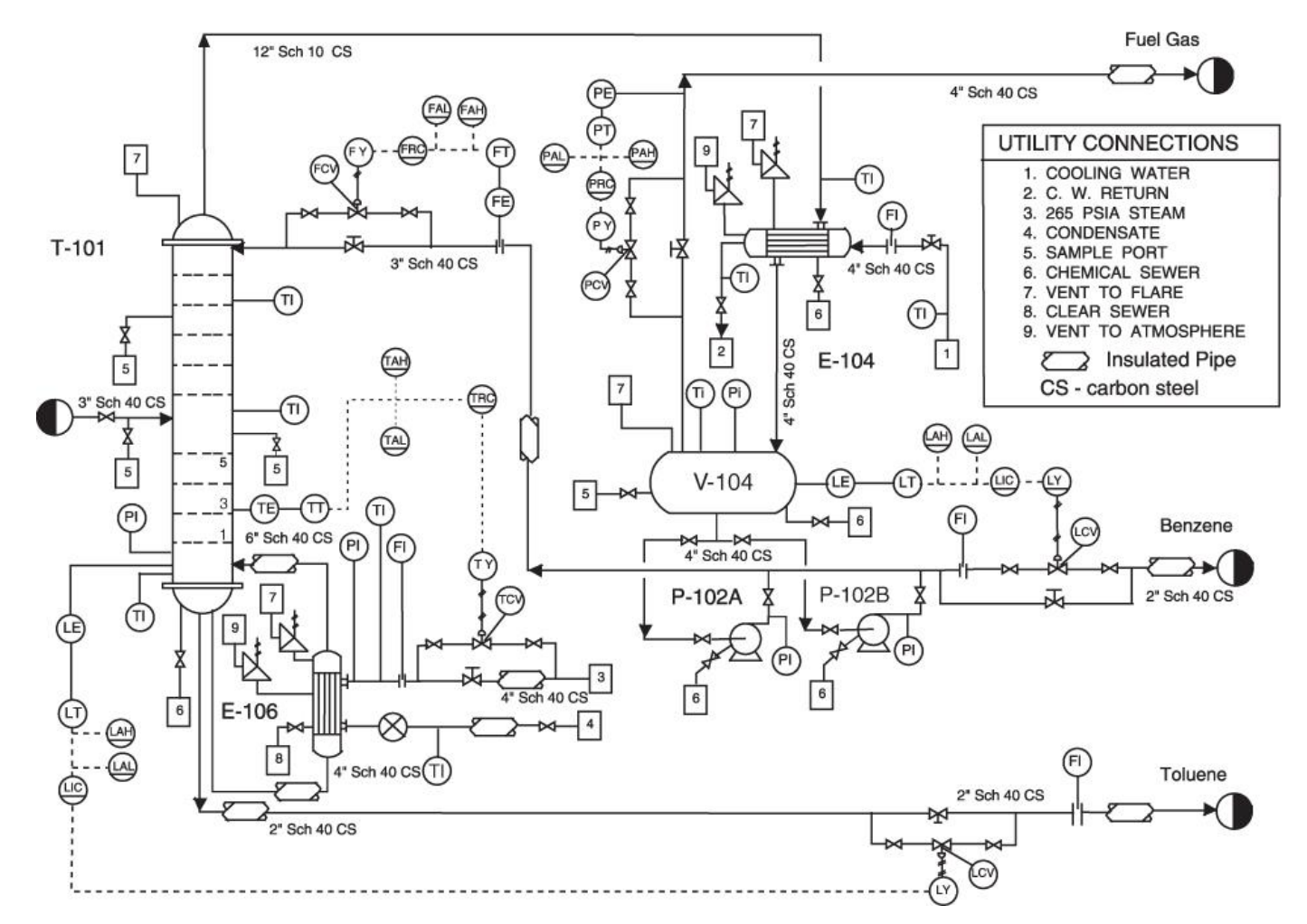

\* Turton et al., Analysis, Synthesis and Design of Chemical Processes, Prentice Hall. 2012

### Domain terminology: valves

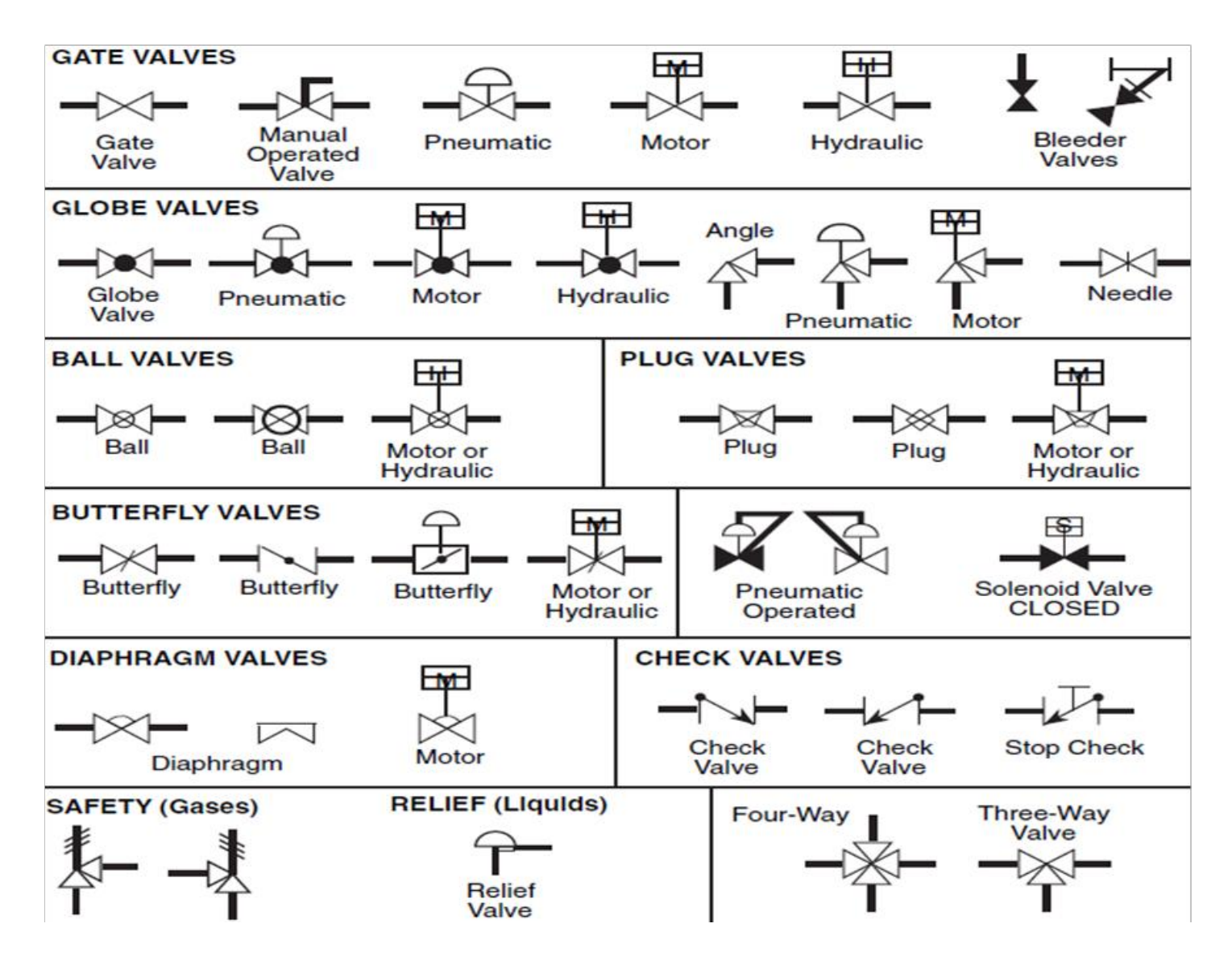

## Example Specification

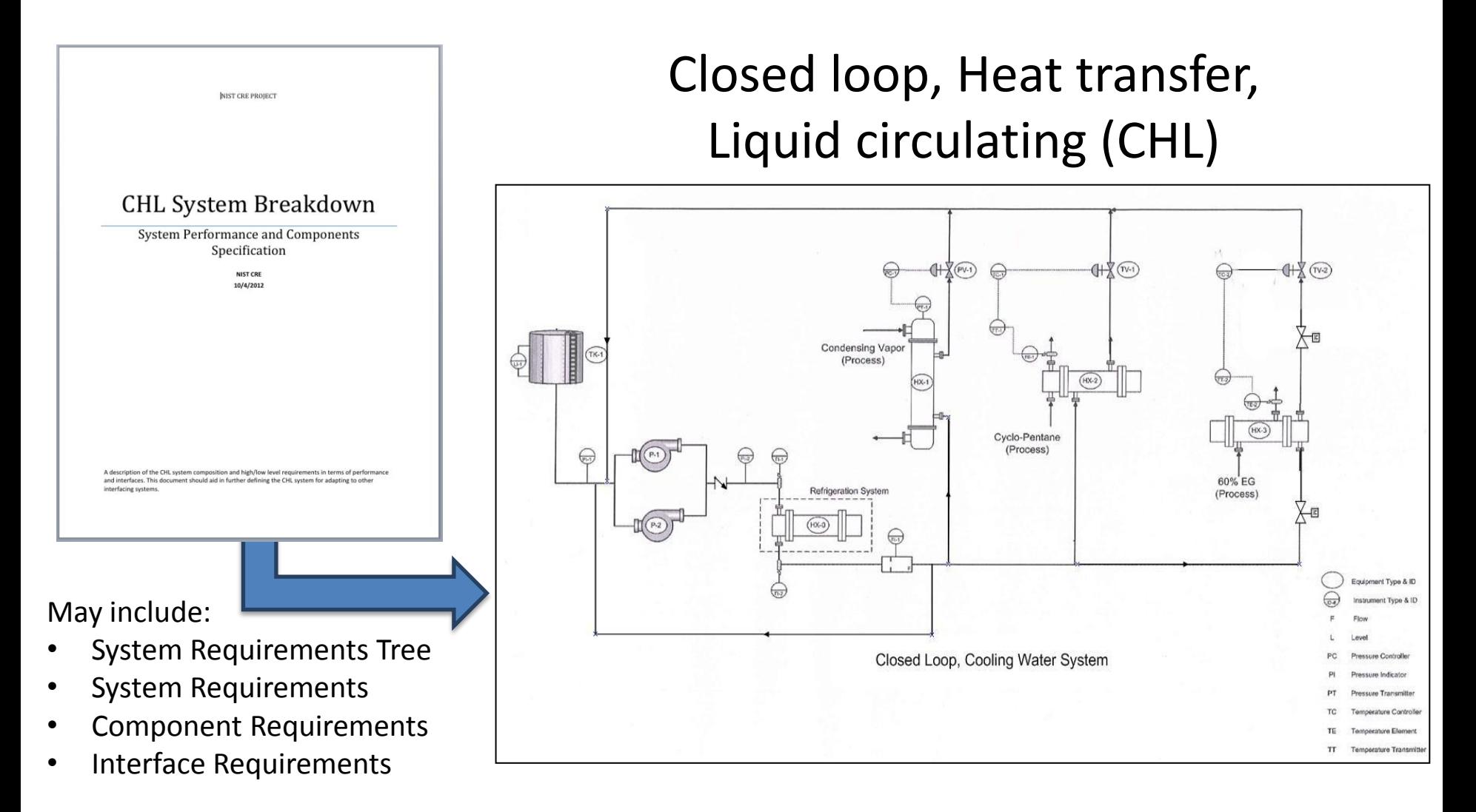

## How to test a cooling system?

- Temperature
	- Produce too much heat?
- Pressure
	- Incorrect input/output pressure?
- Flow rates
	- Conflicting flow rates in the configuration?
- Control logic
- Instrument configuration

## Example: Cooling in process plant\*

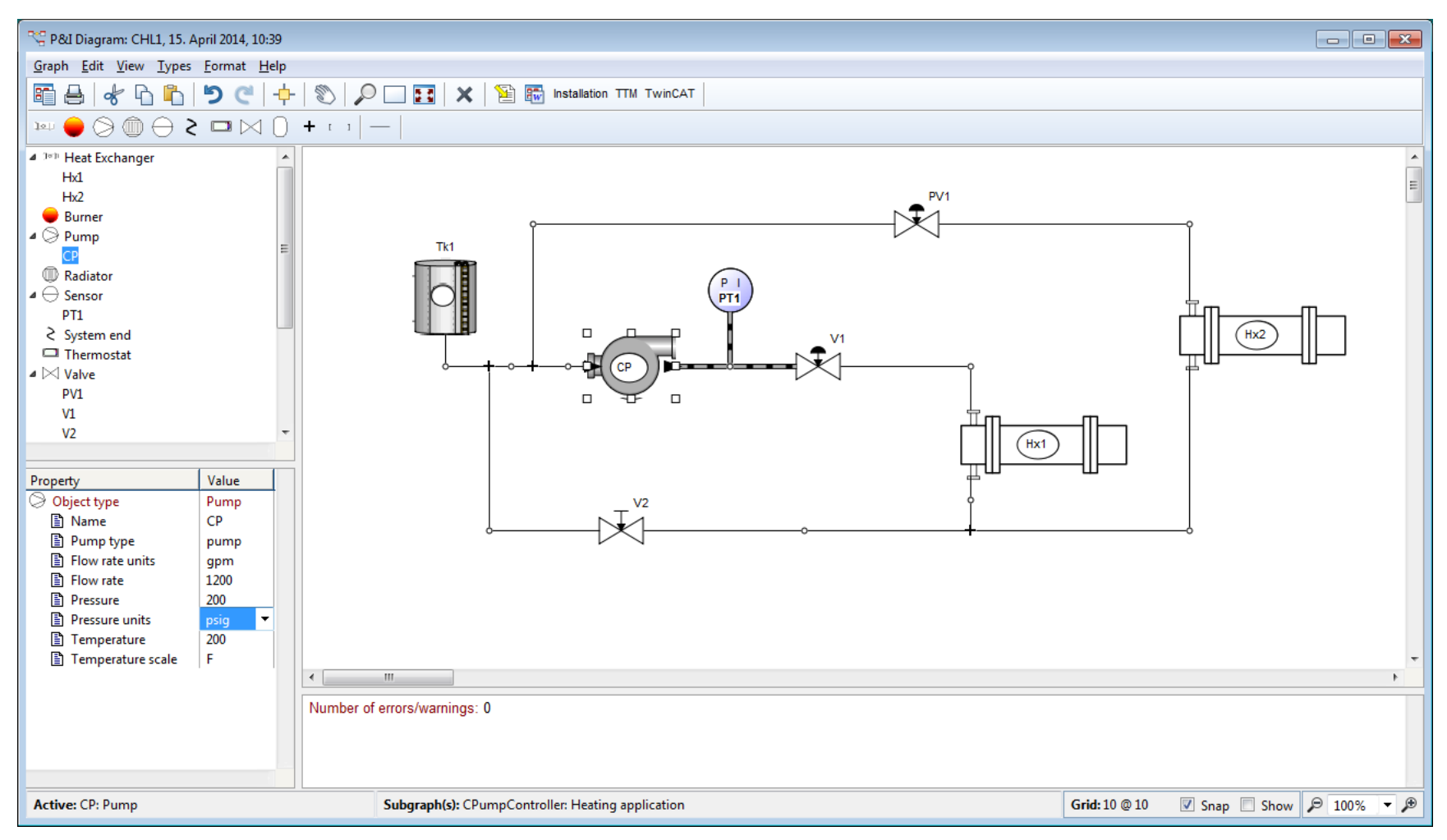

\* M. Blackburn, P. Denno, Virtual Design and Verification of Cyber-Physical Systems: Industrial Process Plant Design, Procedia Computer Science 28, Elsevier, 2014

## Specifying properties of components

Generic | Specific | Specific | Specific | Specific | Specific | Specific | Specific | Specific | Specific | Specific | Specific | Specific | Specific | Specific | Specific | Specific | Specific | Specific | Specific | Spe

 $000$ Pipe: Relationship P&I Diagram: CHL1, April 15, 2013, 10:39 Graph Edit View Types Format Help Pipe Pipe: V1 Pipe: Hx1 Pipe: Hx1 暗台々ら的 りぐ 中 © P□H × 管肠 nstalation TTM TwinCAT  $\begin{picture}(16,15) \put(0,0){\line(1,0){10}} \put(10,0){\line(1,0){10}} \put(10,0){\line(1,0){10}} \put(10,0){\line(1,0){10}} \put(10,0){\line(1,0){10}} \put(10,0){\line(1,0){10}} \put(10,0){\line(1,0){10}} \put(10,0){\line(1,0){10}} \put(10,0){\line(1,0){10}} \put(10,0){\line(1,0){10}} \put(10,0){\line(1,0){10}} \put(10,0){\line(1$ Diameter: 10 ⊞⊖ Sensor Length: 10  $-PT1$ PV1 <br />
System end Thermostat F Cover: none ⊞⊠ Valve Tk1 none  $-PV1$  $\vdash$ v1 thermally insulated  $|O|$  $-v<sub>2</sub>$ liacketed  $\boxminus \bigcirc$ Vessel  $V1$ cooled or heated  $-Tk1$ ⊞ + Joint All OK Cancel All Info...  $-$ tee -tee tee⊹  $\mathbb{H}^1$  / Comment  $\binom{1}{H}$ L.Closed Loop, Coolin Valve: Object  $V1$ Name: Heat Exchanger: Object Number of valve ends: @ Two Name:  $Hx1$  $\bigoplus$  Three  $\bigoplus$  Normal Flow rate: 11000 Valve type:  $\bullet$  Manual E Flow rate units: gpm  $\bigcap$  Control  $\Theta$  ball Closing by: Pressure: 200  $\bigoplus$  butterfly  $\Theta$  diaphragm F Pressure units: psig  $\bullet$  needle Temperature: 200 Flow rate: 1200 F Temperature scale: F F Flow rate units: gpm Info... OK Cancel OK Cancel  $Info...$ 

h

## Example: Cooling in process plant\*

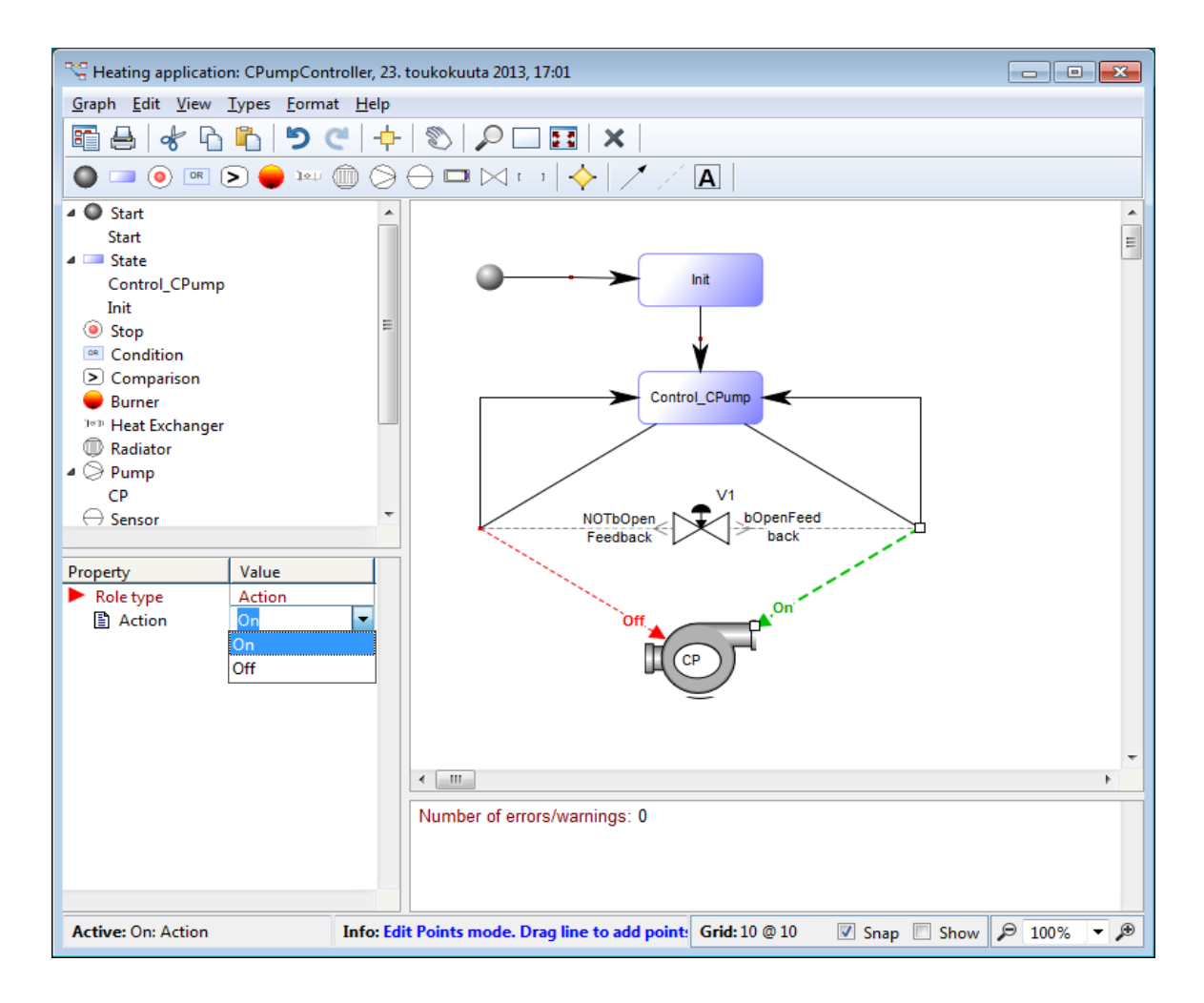

\* M. Blackburn, P. Denno, Virtual Design and Verification of Cyber-Physical Systems: Industrial Process Plant Design, Procedia Computer Science 28, Elsevier, 2014

## Both structure and behavior

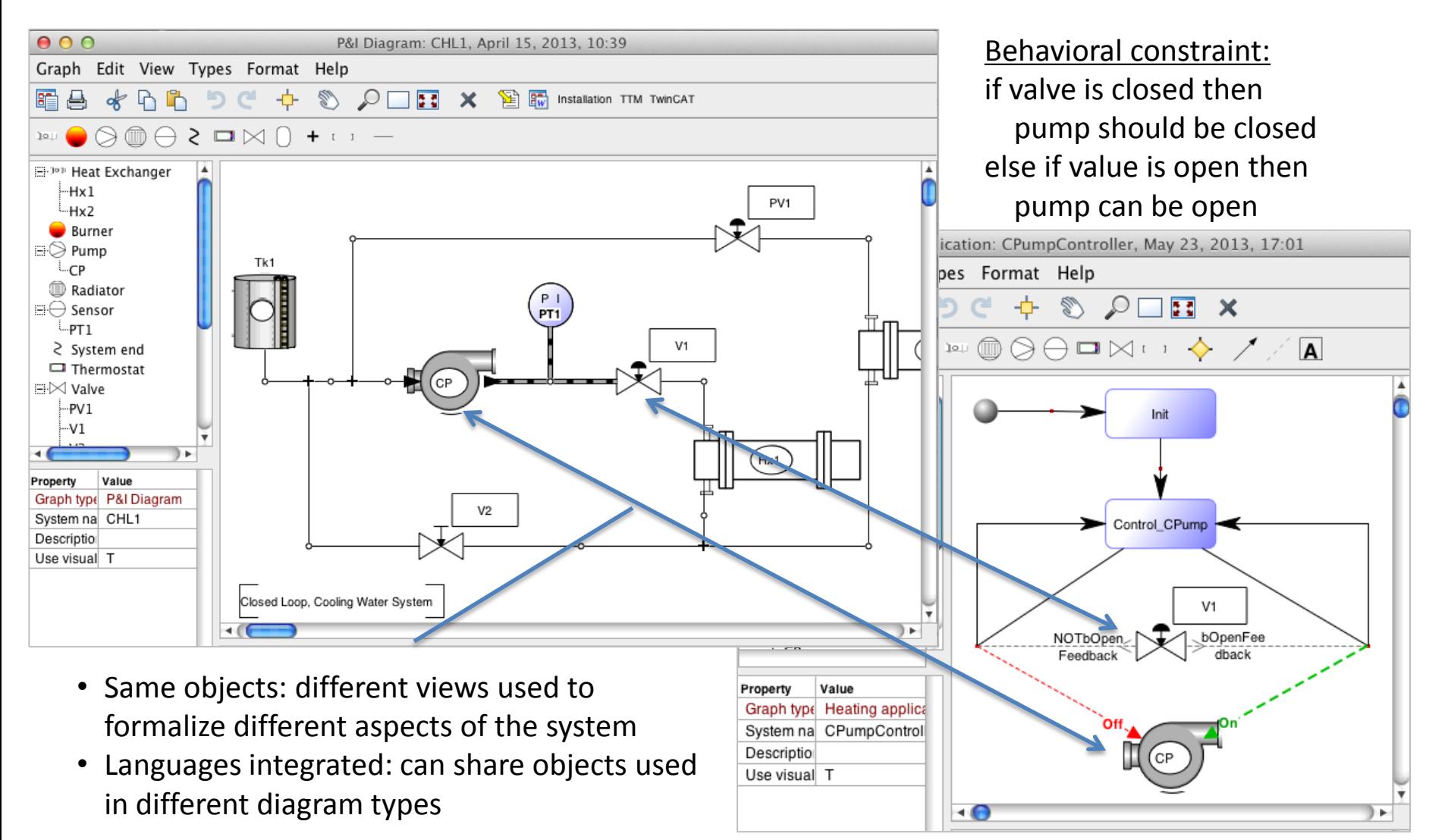

## Domain-Specific means:

- Use of concepts from the problem domain
	- Already familiar => no need to learn new
	- Have known semantics
- Having a special focus
	- Use concepts that are relevant for the task: testing, verification, validation
- Use concrete syntax that enables communication and collaboration
	- Not a cryptic programming/scripting language
	- Apply style close to the domain's natural representation

## Steps for Defining Domain-Specifc Modeling Languages and Generators

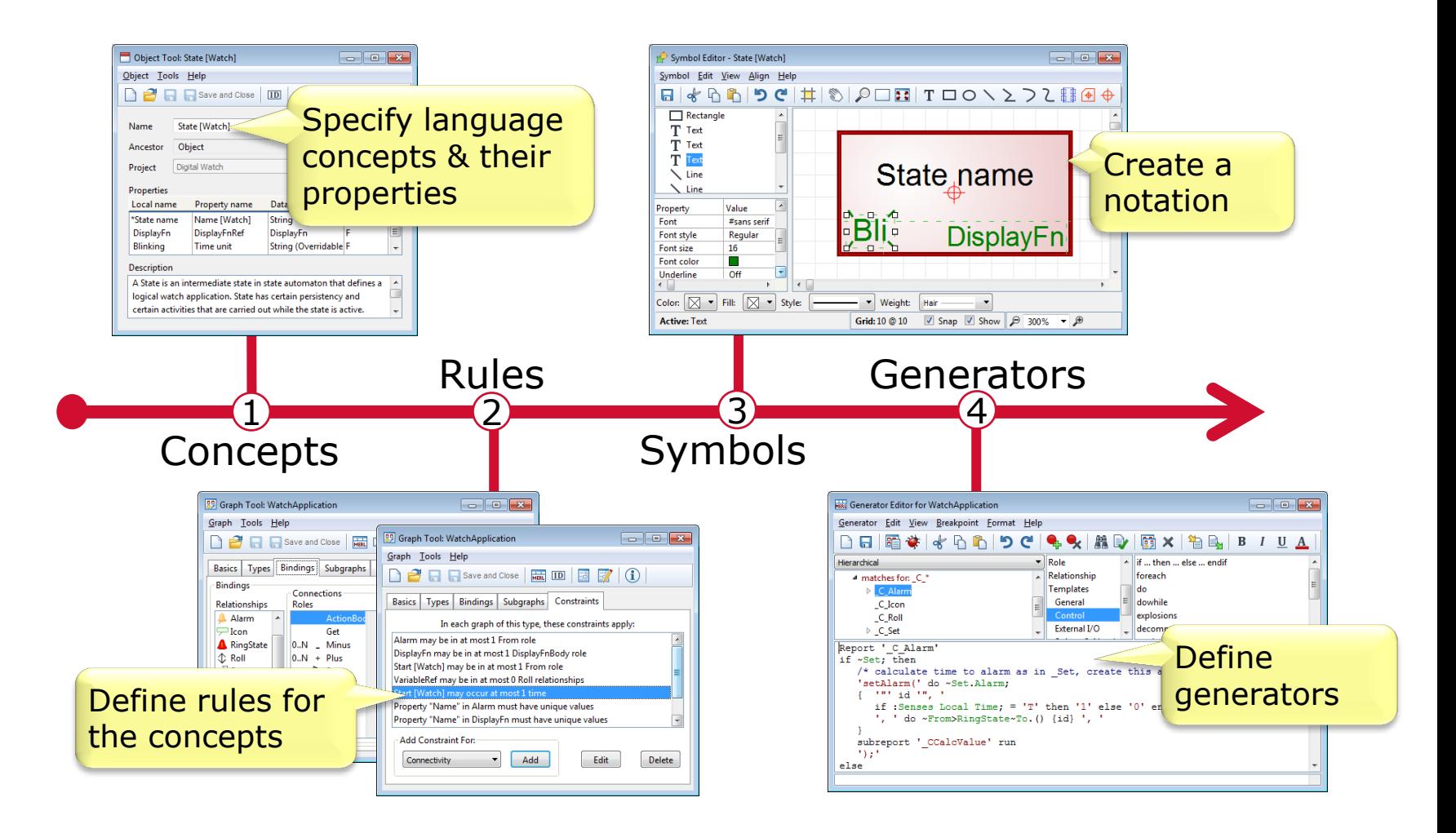

# About Model-Based Testing (MBT)

- Umbrella term for using models in a testing context
- One approach is to use MBT for automating *test design*
	- Here model reflects operation of the system to be tested
	- MBT *complements* test execution
	- Recognized by worldwide industrial standards (ETSI)

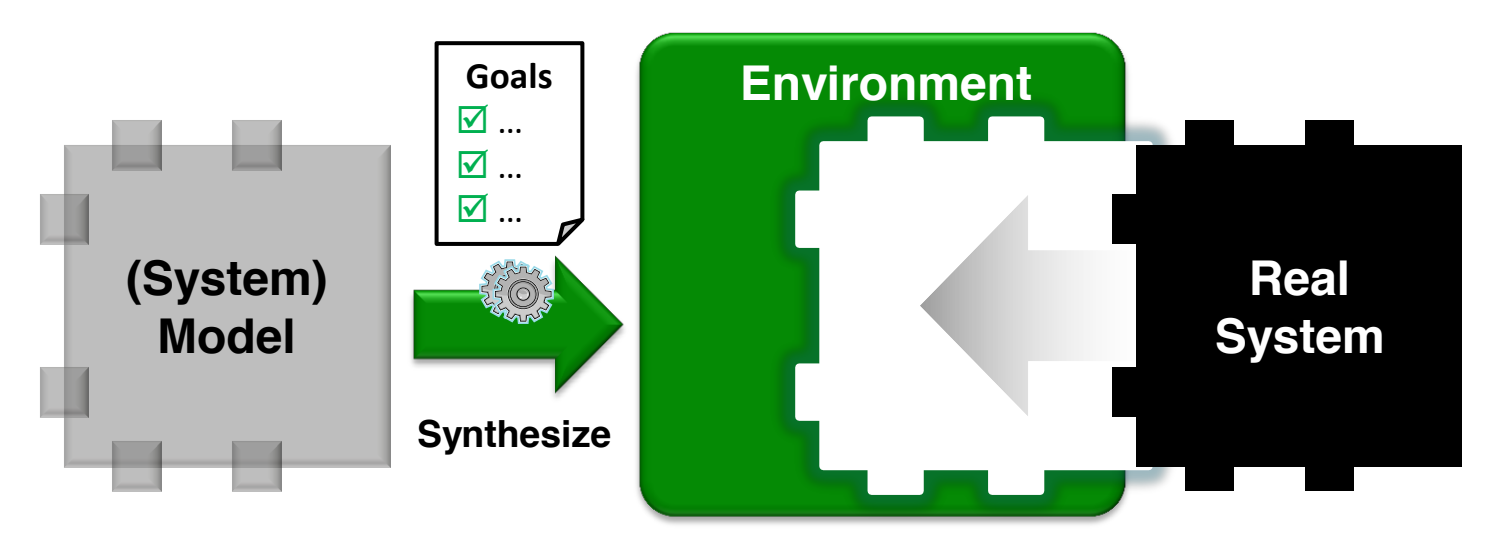

## Evolution of Software Testing

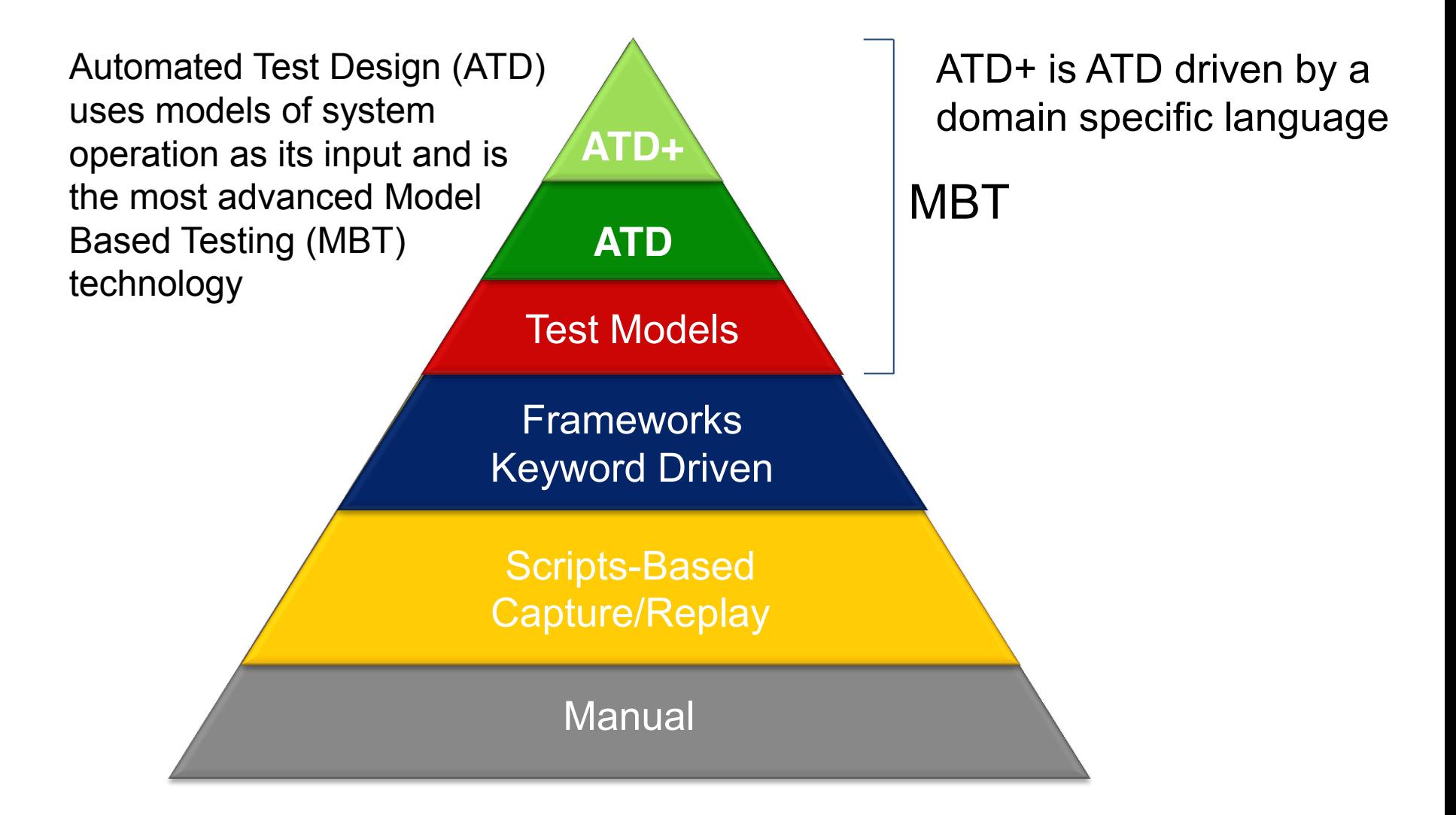

#### Test Approach Comparison Heat Map

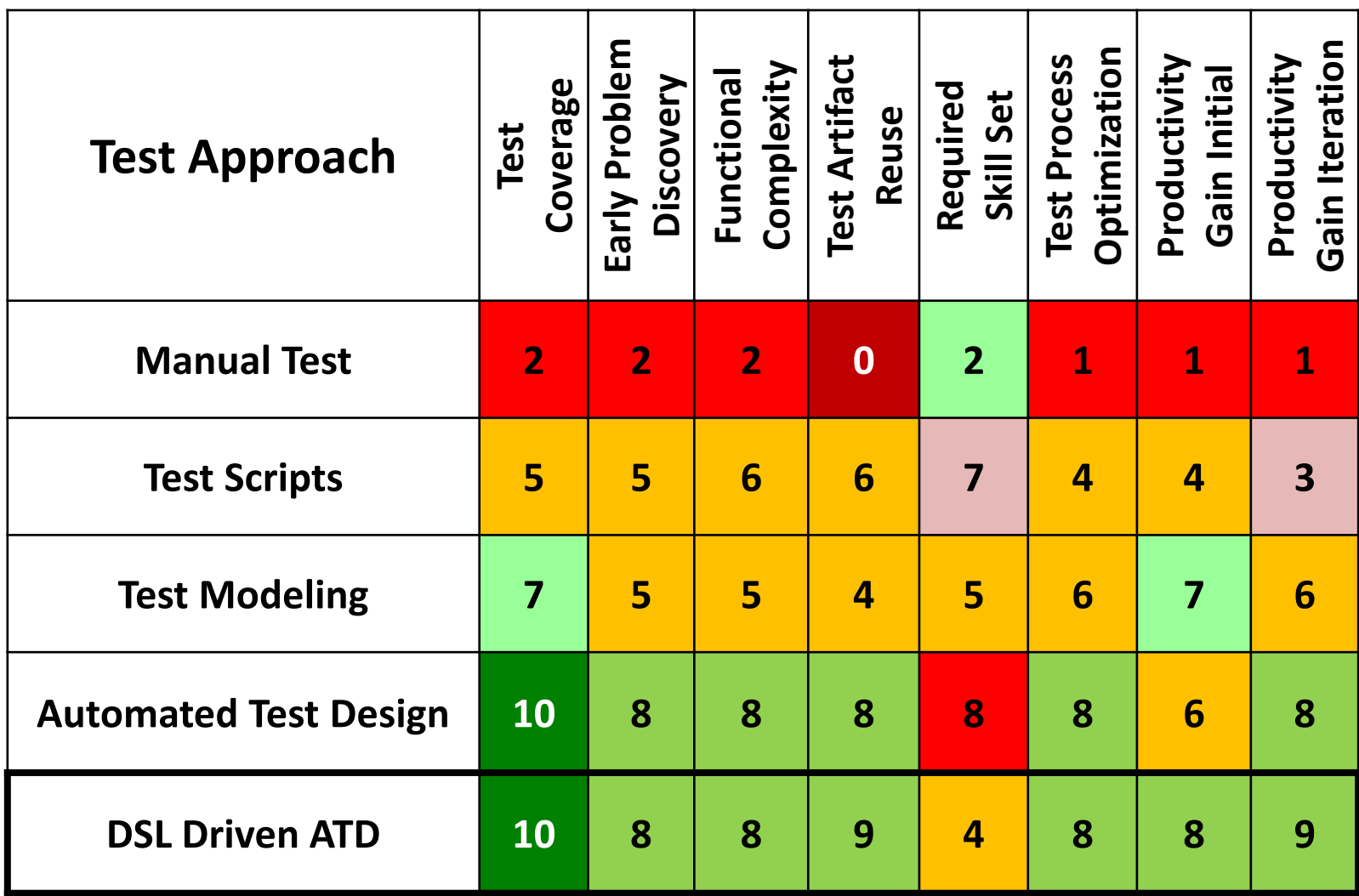

## ATD+: DSL driven MBT

- Draws from all benefits of conventional ATD
	- Automated test design and traceability
	- Integration into test automation ecosystem
	- 5x improvements in productivity
- Enables testers to model system operation
	- No longer programming skills required
	- Less training and faster ramp up
- Allows other stakeholders to review models
	- "Shift (really) left" … engage your customer!

#### ~5x (DSL) combined with ~5x (ATD) = **???**

#### Automated Test Design Workflow

Model System Operation Direct & Review Test Design

Generate Test Scripts & Documentation

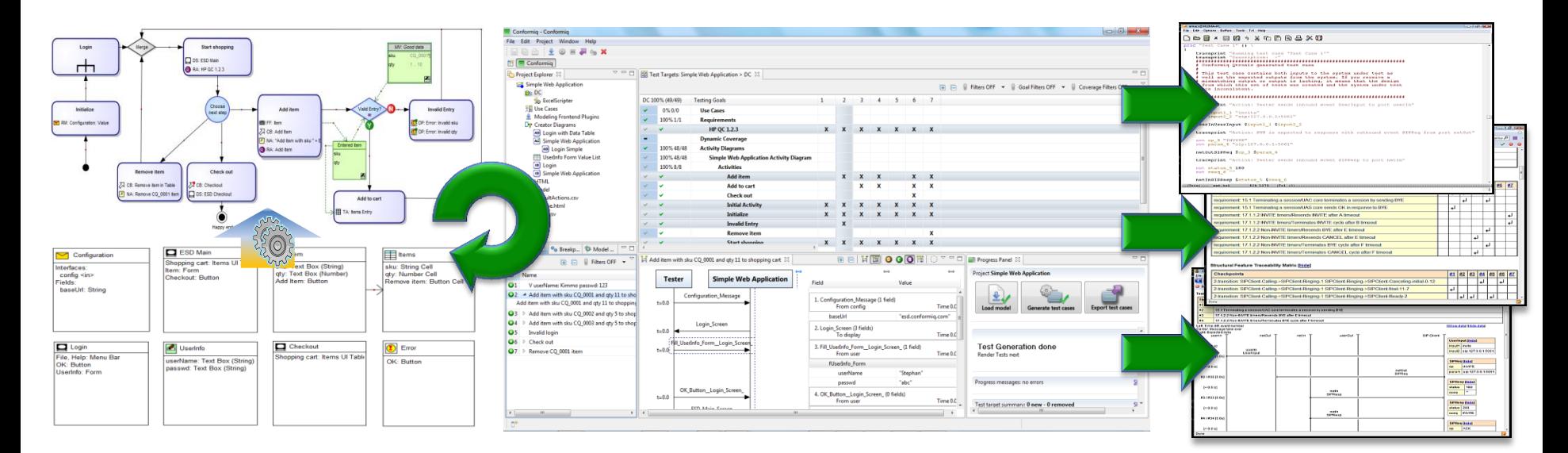

Domain Specific Modeling Tool

Model Based Test Design Tool Test Execution Tool(s)

#### Why are DSLs so Important in Testing?

rectangle(3,1, grey) rectangle(5,2) circle (2), circle(2) circle(1), circle(1)

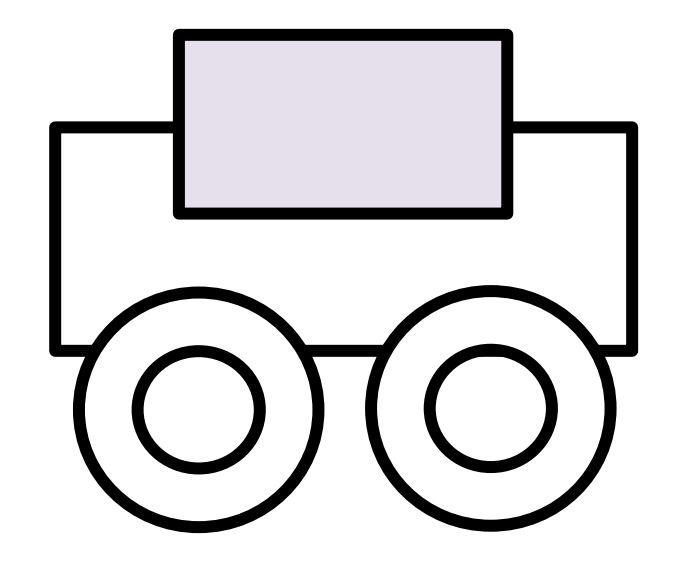

Testing is about achieving a common understanding

## Case 1: Conformiq Creator

Generic **Contract of Access 1999** Specific

- A DSL developed for
	- Modeling system operation for *system & system integration & end-to-end testing*
	- First focus on *Enterprise IT applications*, frontends, backends, systems, etc.
	- Target testers and SMEs
- Encodes best practice
	- Provides set of pre-defined modeling building blocks

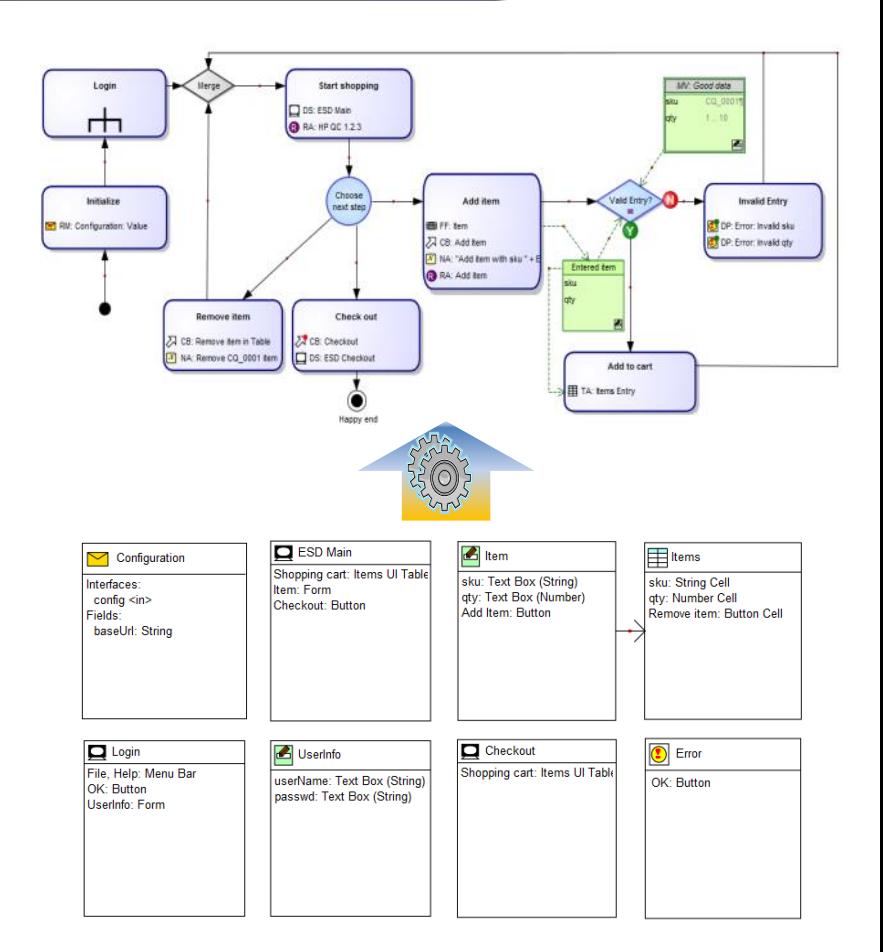

## Modeling before Creator

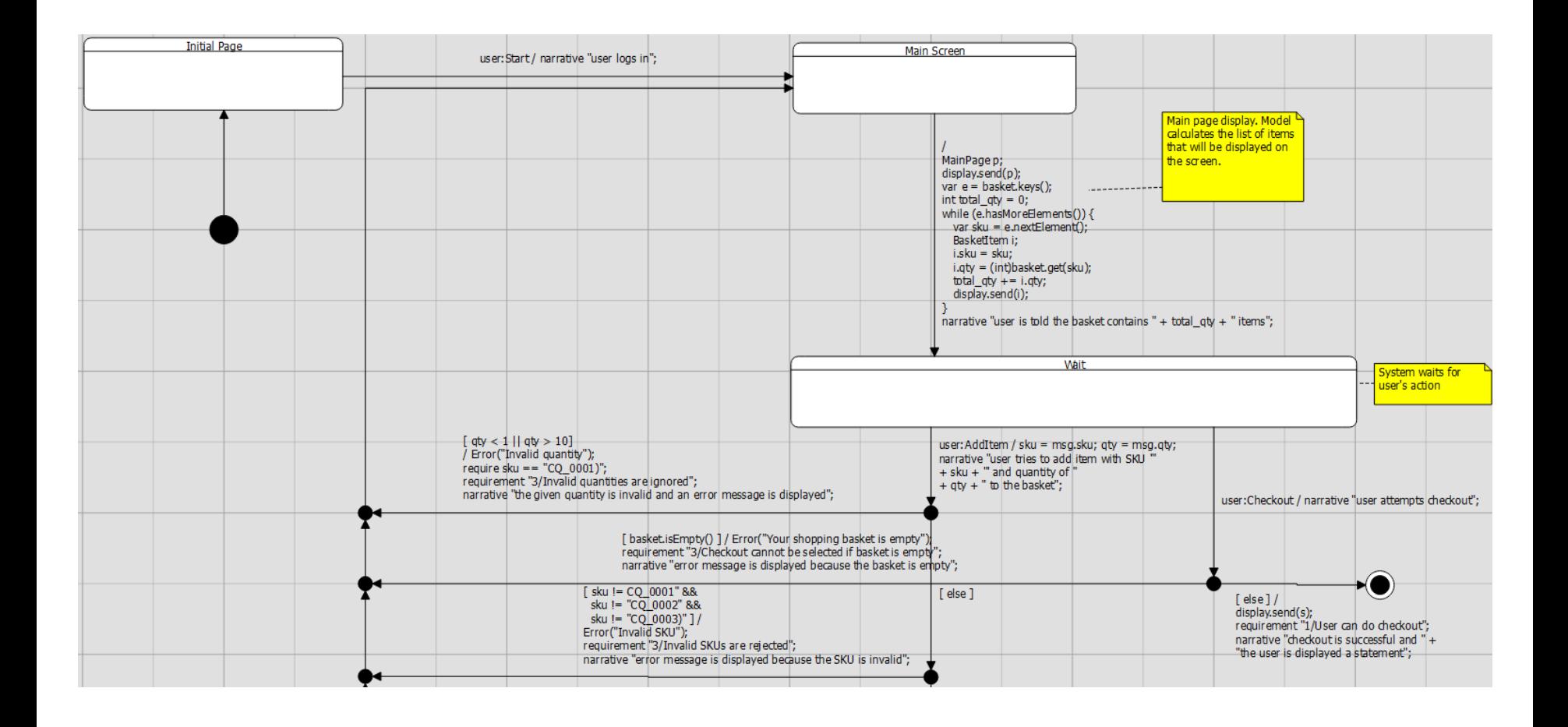

## The Actual Application to Tested

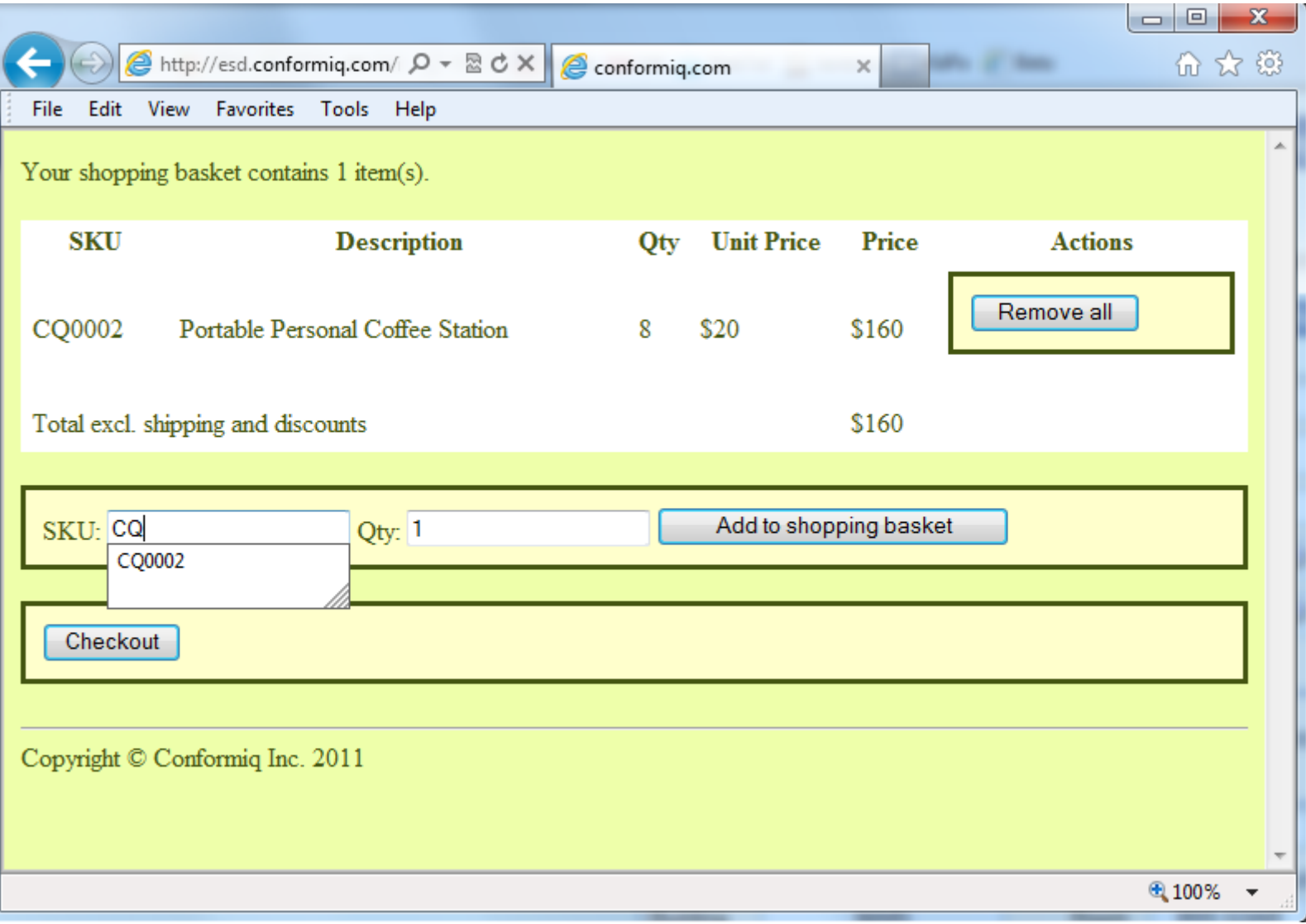

## Creator Concepts

- Activity Diagrams
	- Flows specify specific aspects of system operation to be tested
	- Domain specific actions and data objects from keyword repository concretize activities and decisions
- Interface Diagrams
	- Specify external interfaces available for testing based on predefined interface objects
	- Are the source for generated actions and data objects

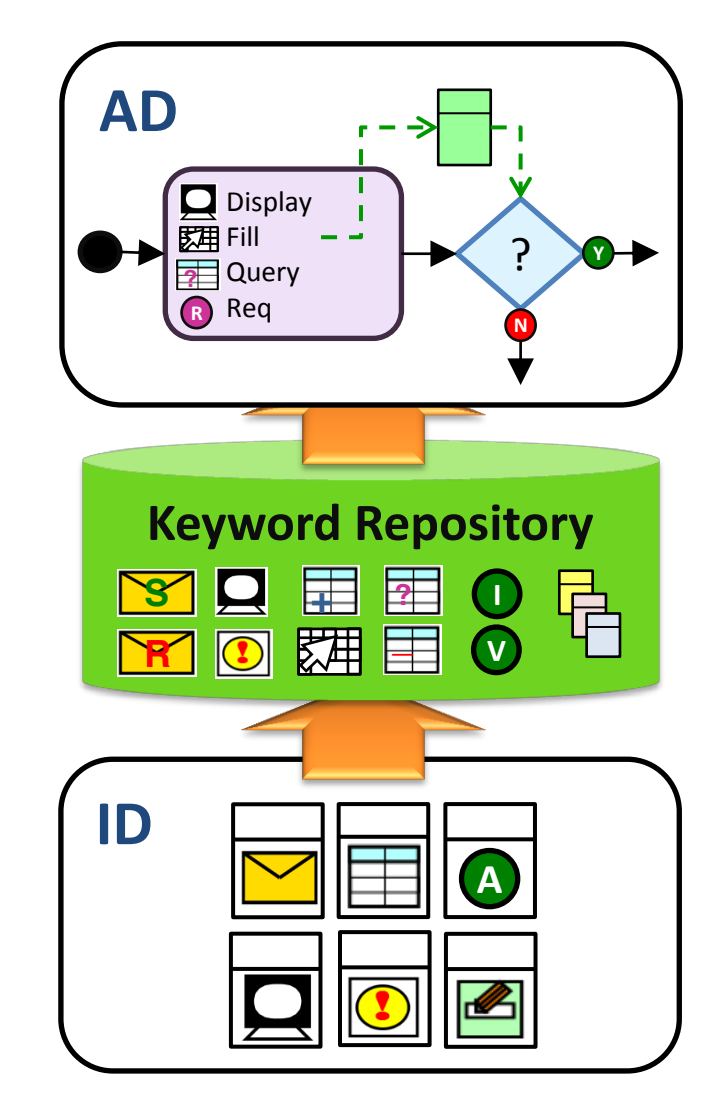

### About Interface Diagrams

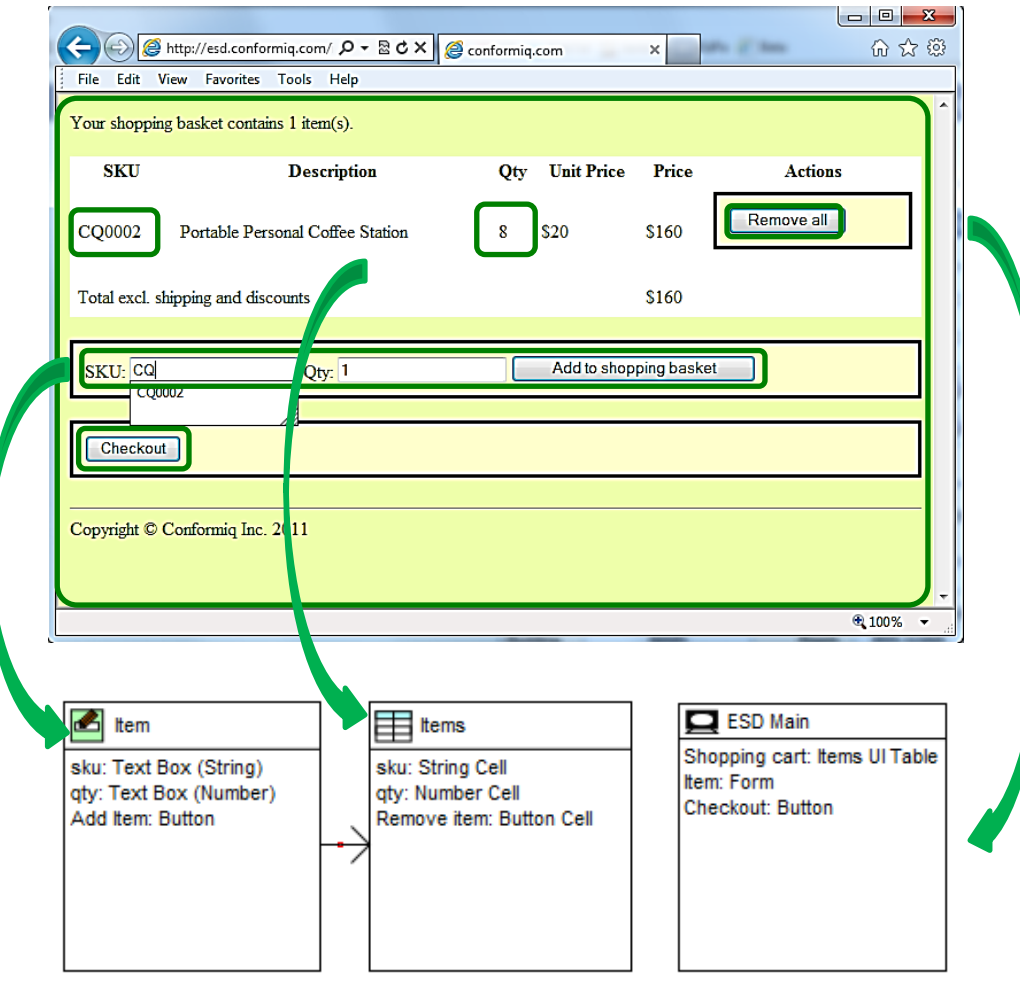

## About Activity Diagrams

Fulfill a dual purpose:

- Specifies "what" is to be tested, i.e., relevant system operation, in terms of flows
	- Using standard concepts of initial, final, activity, decision, event, merge nodes and control flows
- Specifies "how" to test based on action keywords and data objects generated from interface diagrams
	- Actions from action keyword repository refine activity descriptions
	- Data objects refine (graphical) conditions

## Activity Diagram Example

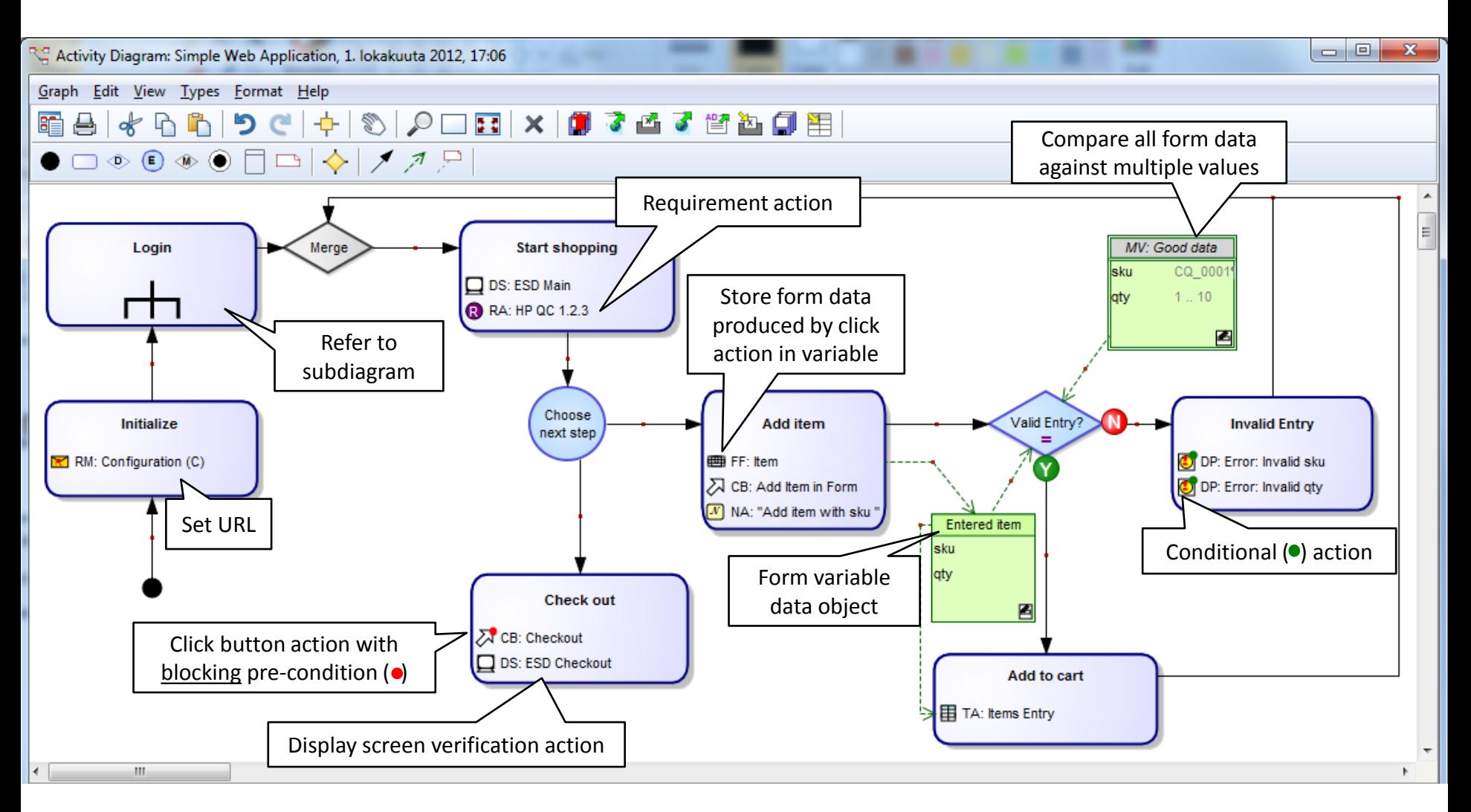

## Generic vs Domain Specific

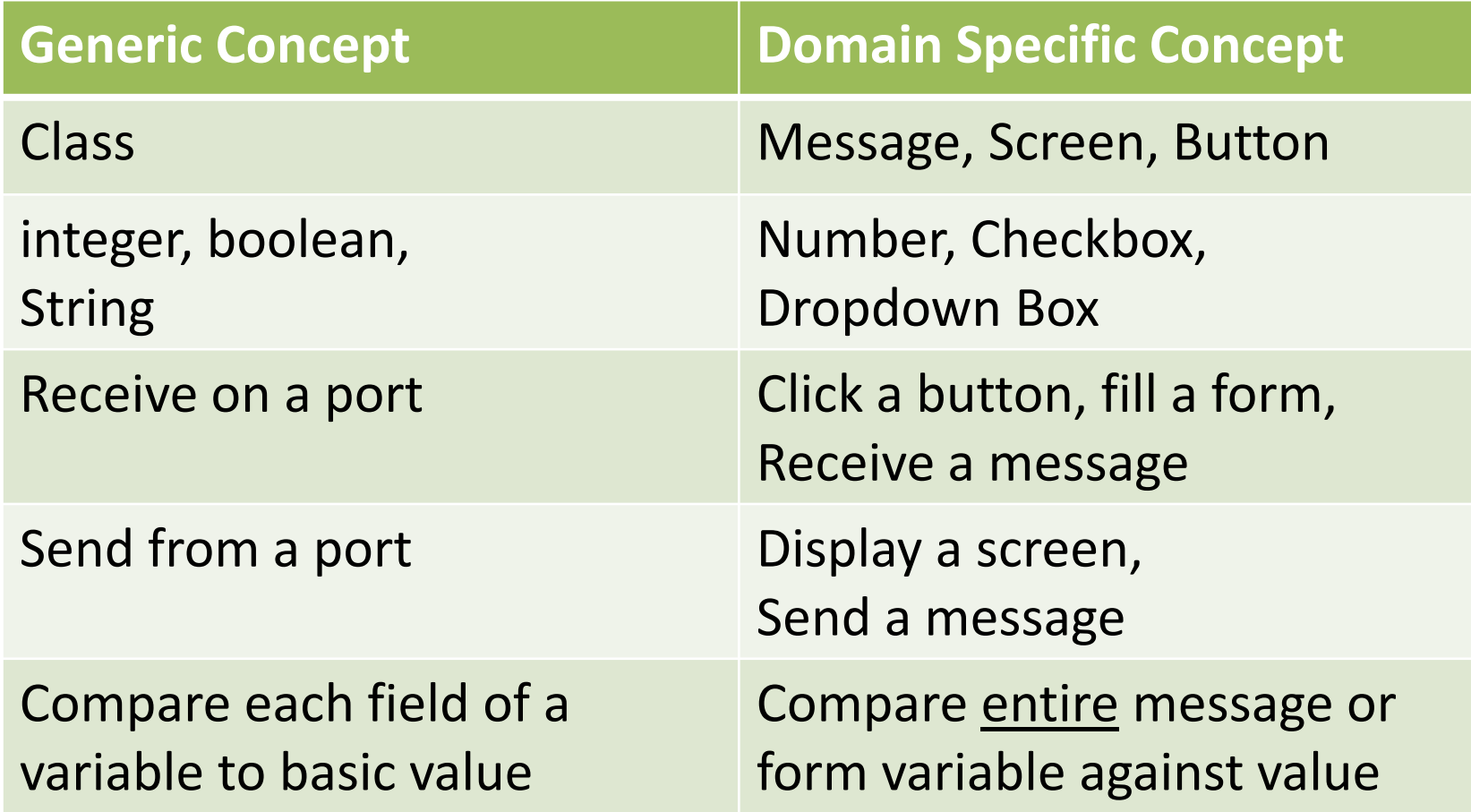

Note: Domain = Application Domain and Testing Domain!

## Idea: Simplify, Reduce & Reuse

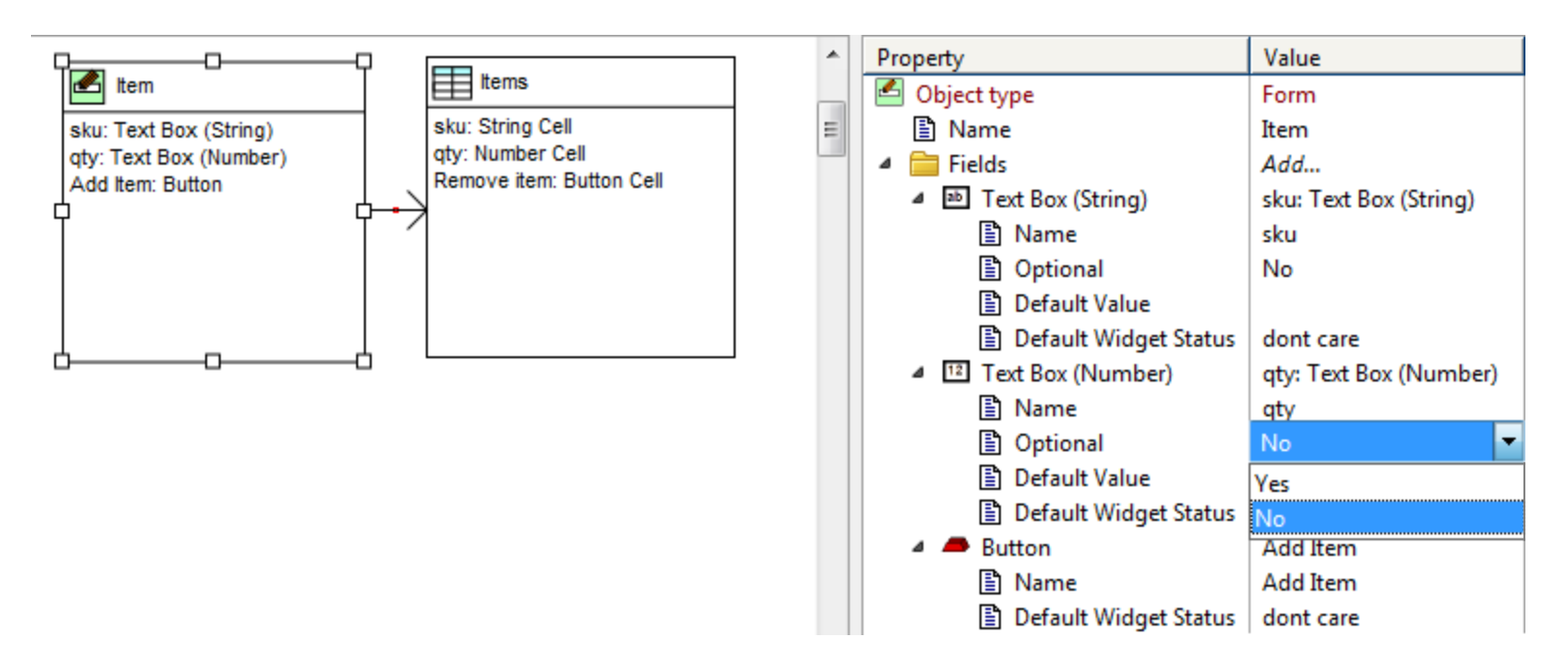

- Symbols have look & feel closer to application domain
- Abstraction and layering of model information
- Object driven specification enables reuse
- Changes to interfaces are updated in activity diagrams
- Less modeling errors by using "specification by selection"

## Modeling for Testing

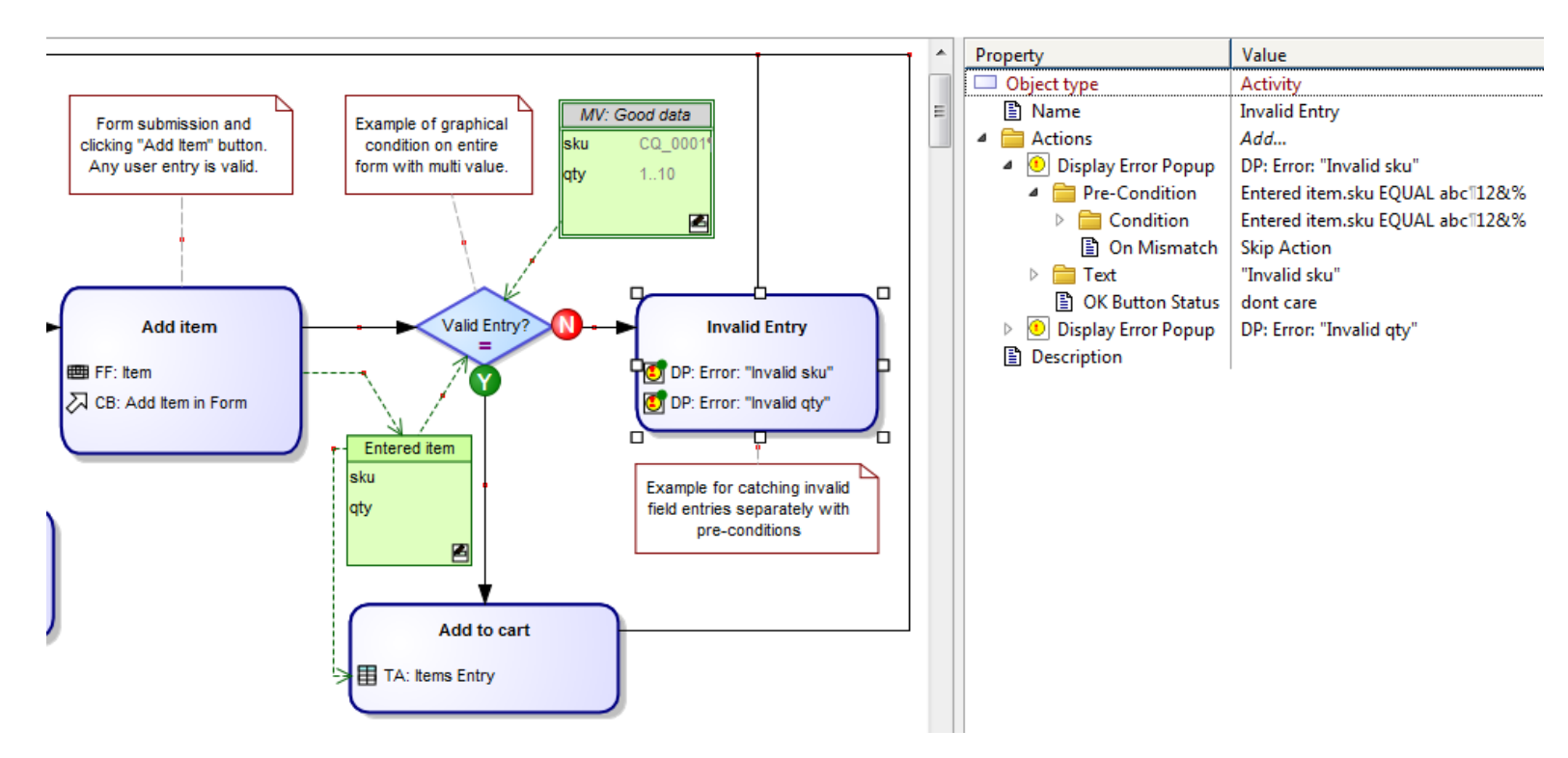

- Work with complete data object values
- Enable use wildcards
- Visual indication of pre-conditions

### What do Generated Tests look like?

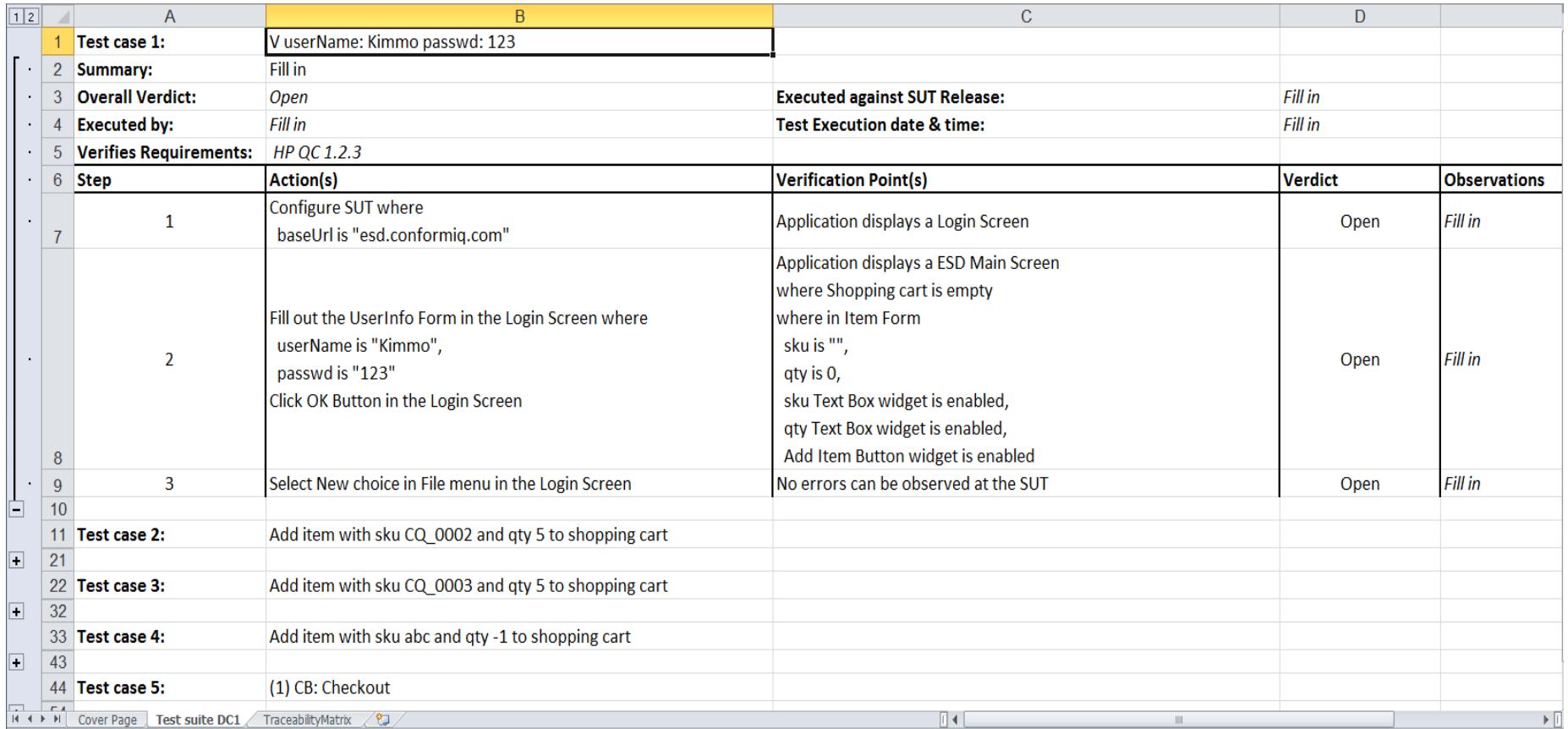

#### … or VB or Java or Perl or Pyton or TTCN-3 or etc

## 1<sup>st</sup> Industrial Feedback on Creator

- Doubled productivity over conventional UML/ Java based automated test design solution
- Training need reduced from 4 weeks to 4 days
- Subject Matter Experts (SMEs) and manual testers are able to model for testing
- Ecosystem from conventional automated test design approach could be reused

### Case 2: Elektrobit Military radio

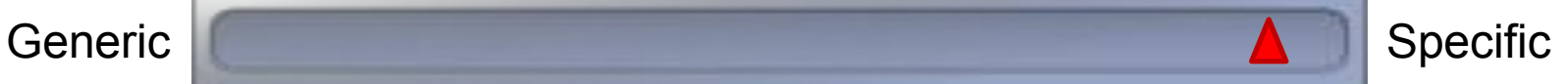

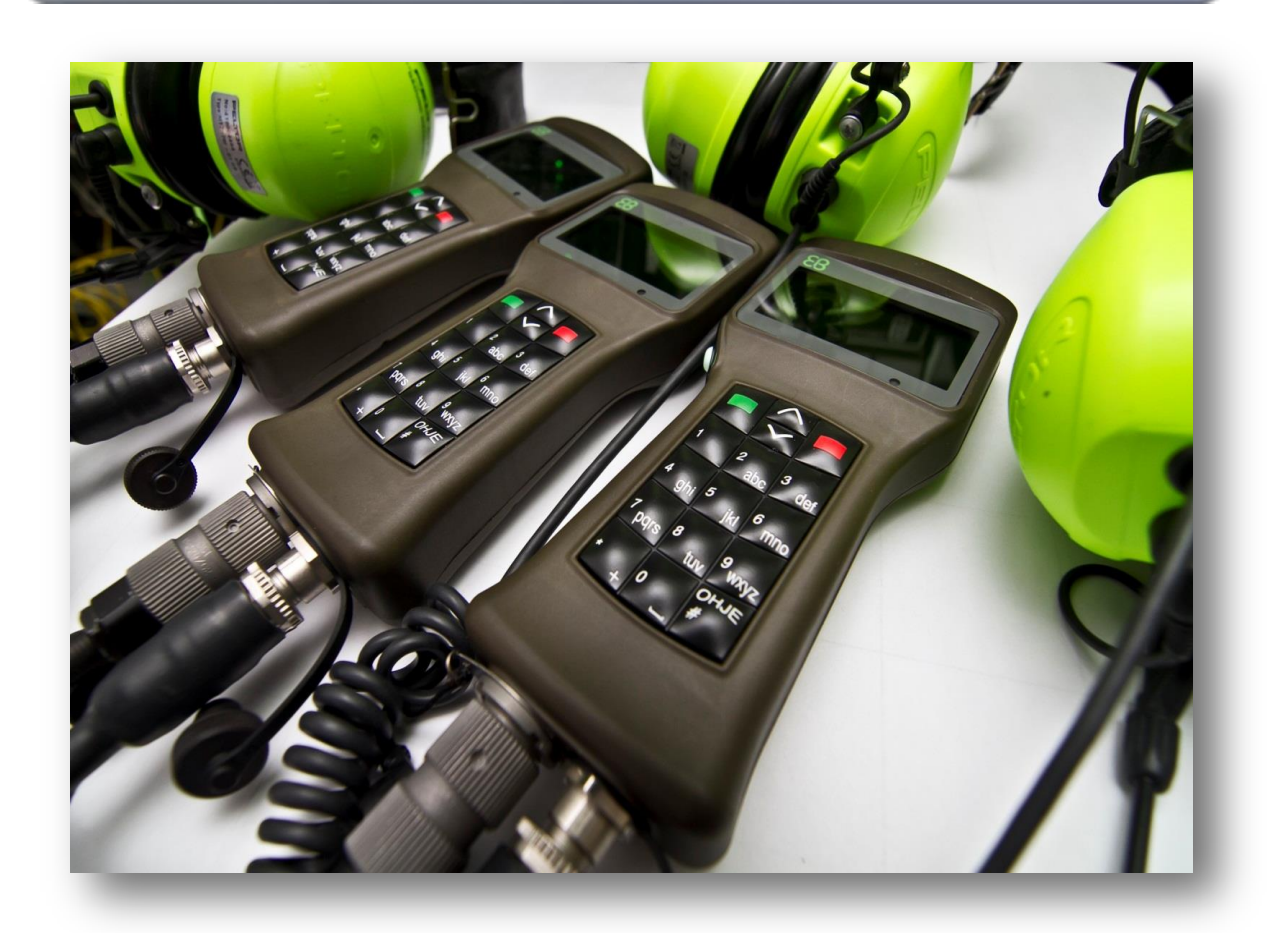

## EB Tough VoIP Features

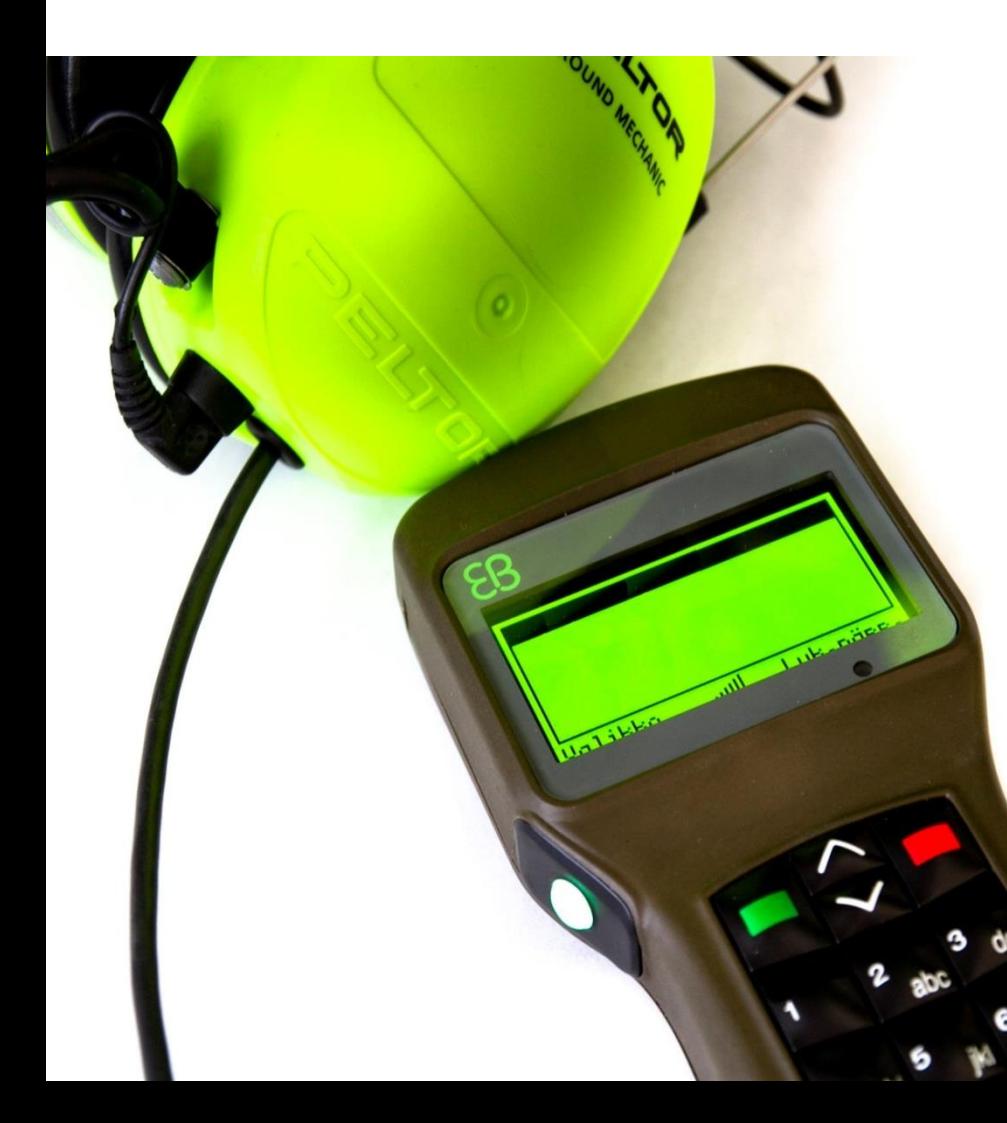

- Tough VoIP is a wired phone that is using UDP/IP network for connection
- Manufacturer: Elektrobit
- Main features:
	- Easy configuration
	- Point-to-Point call
	- All call
	- War-proof device
	- As simple as possible

#### Testing problem

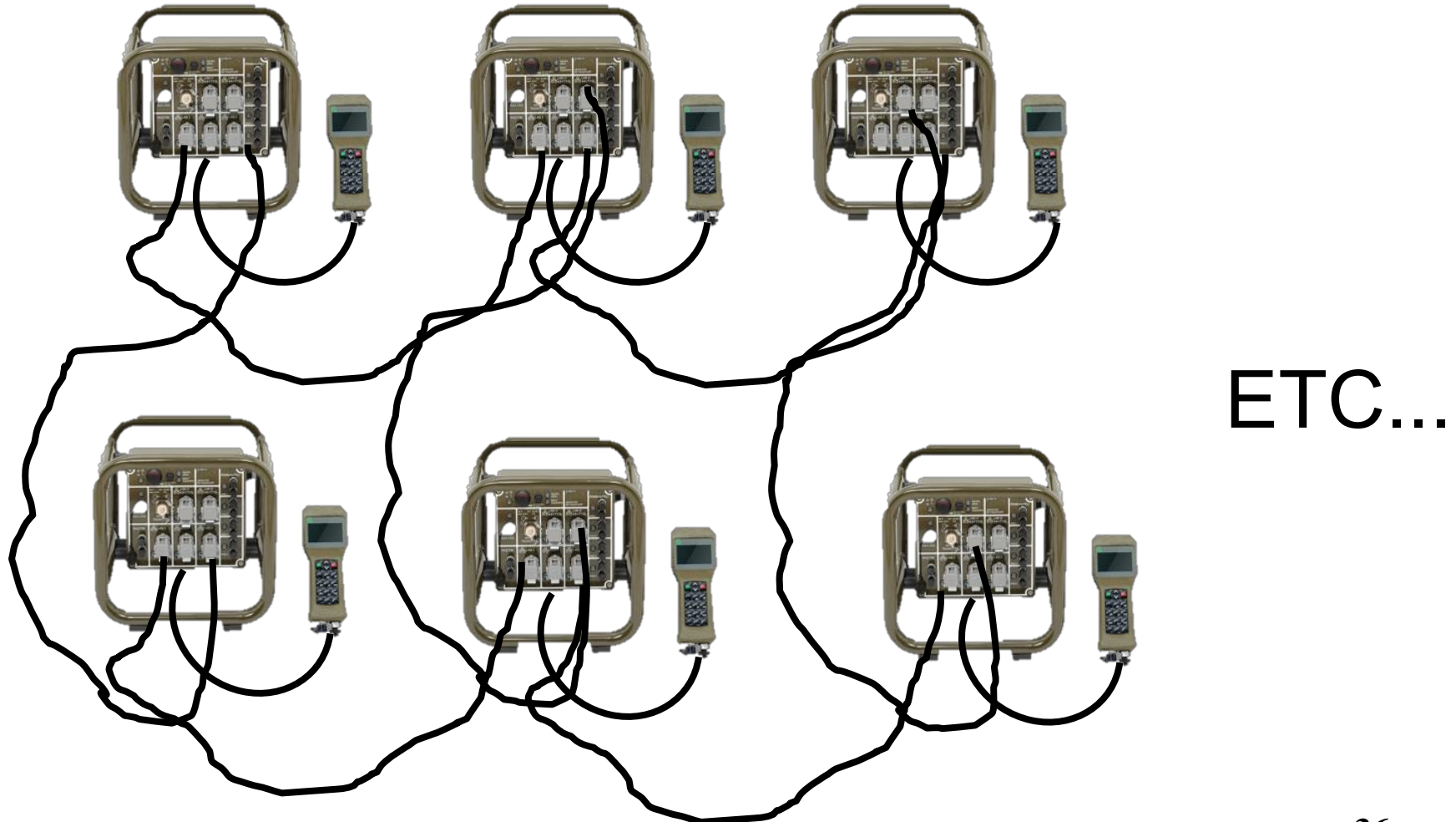

## Two language solution

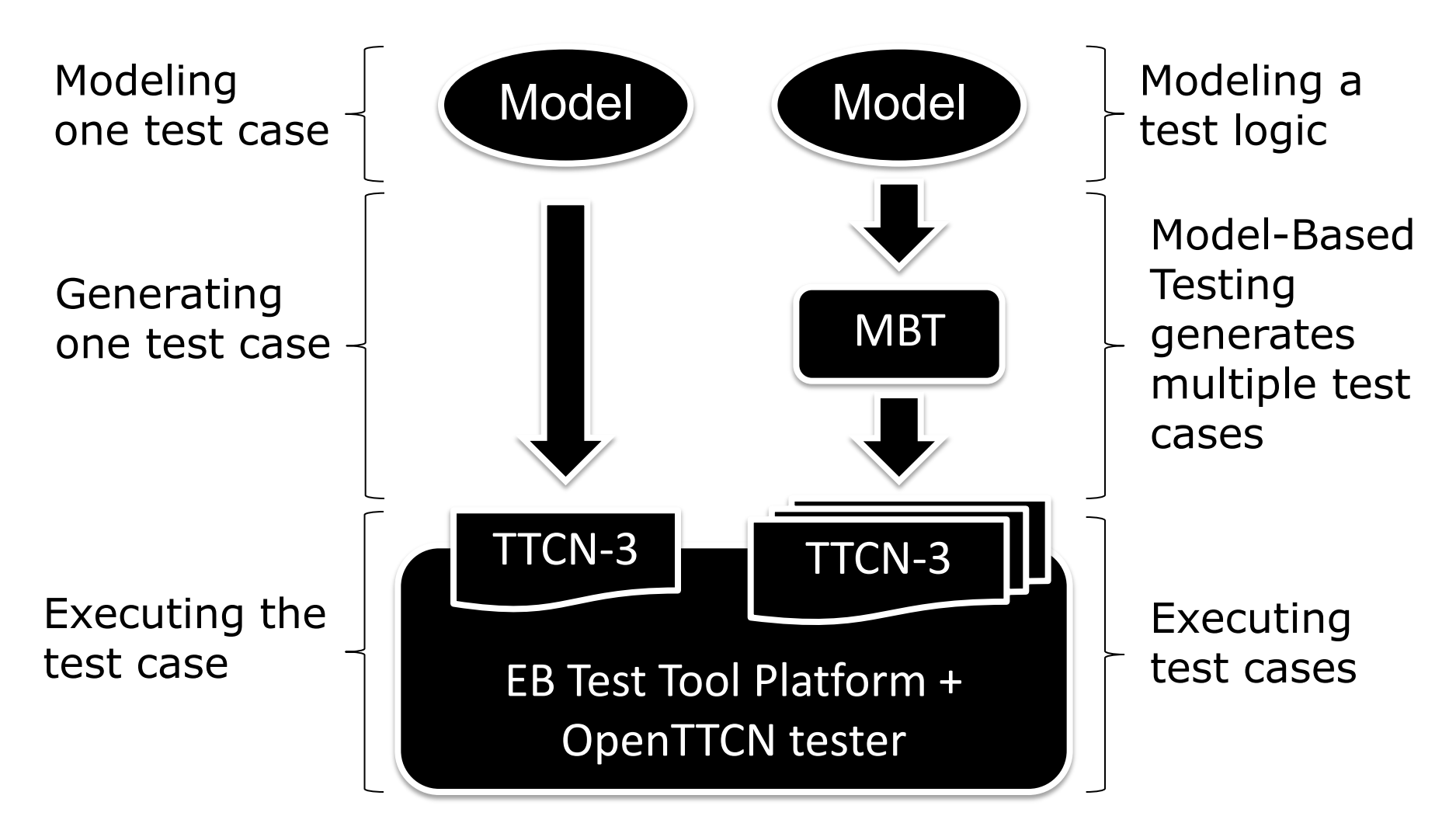

### Language development

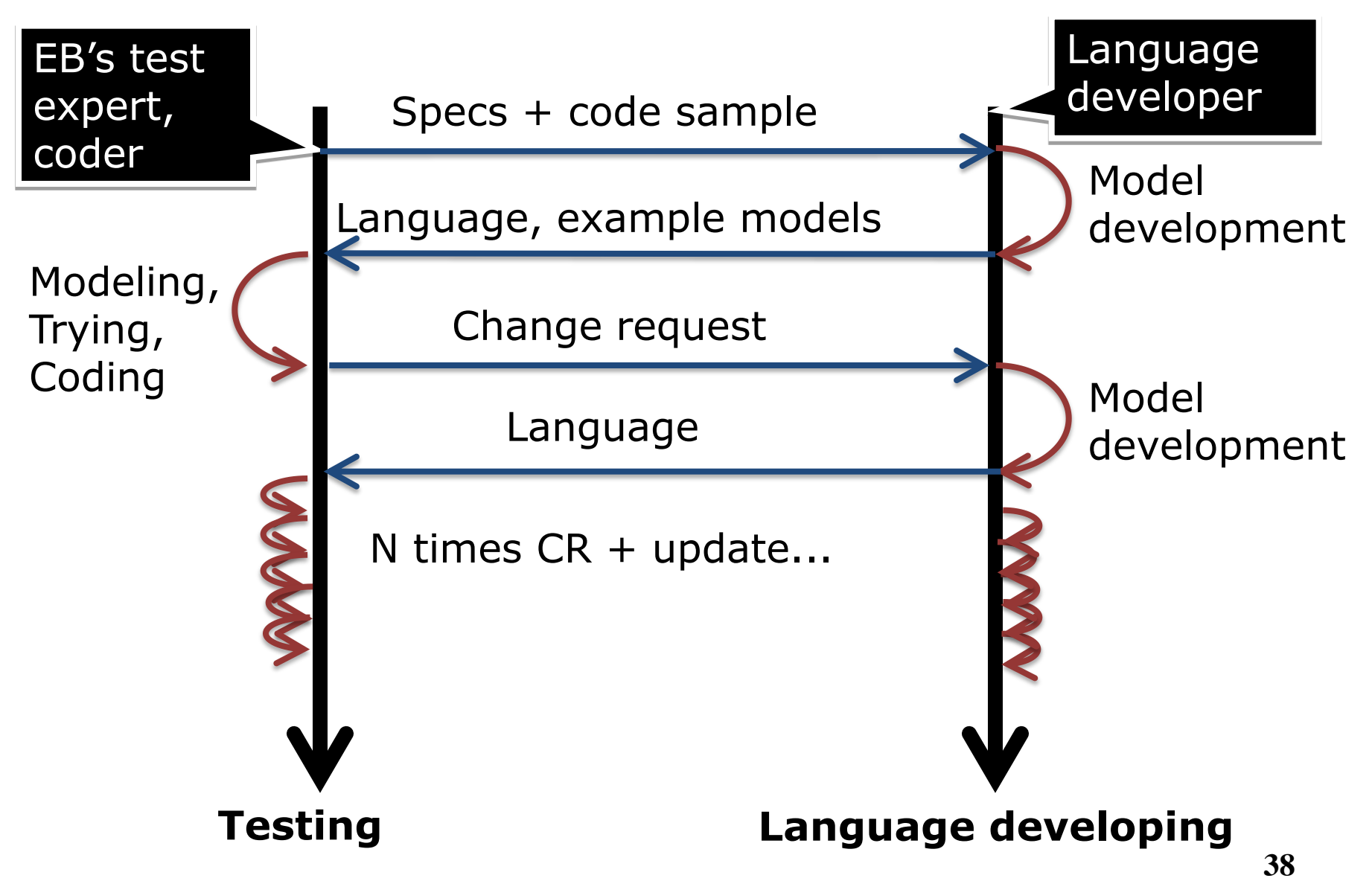

# Model example 1: Modeling test cases

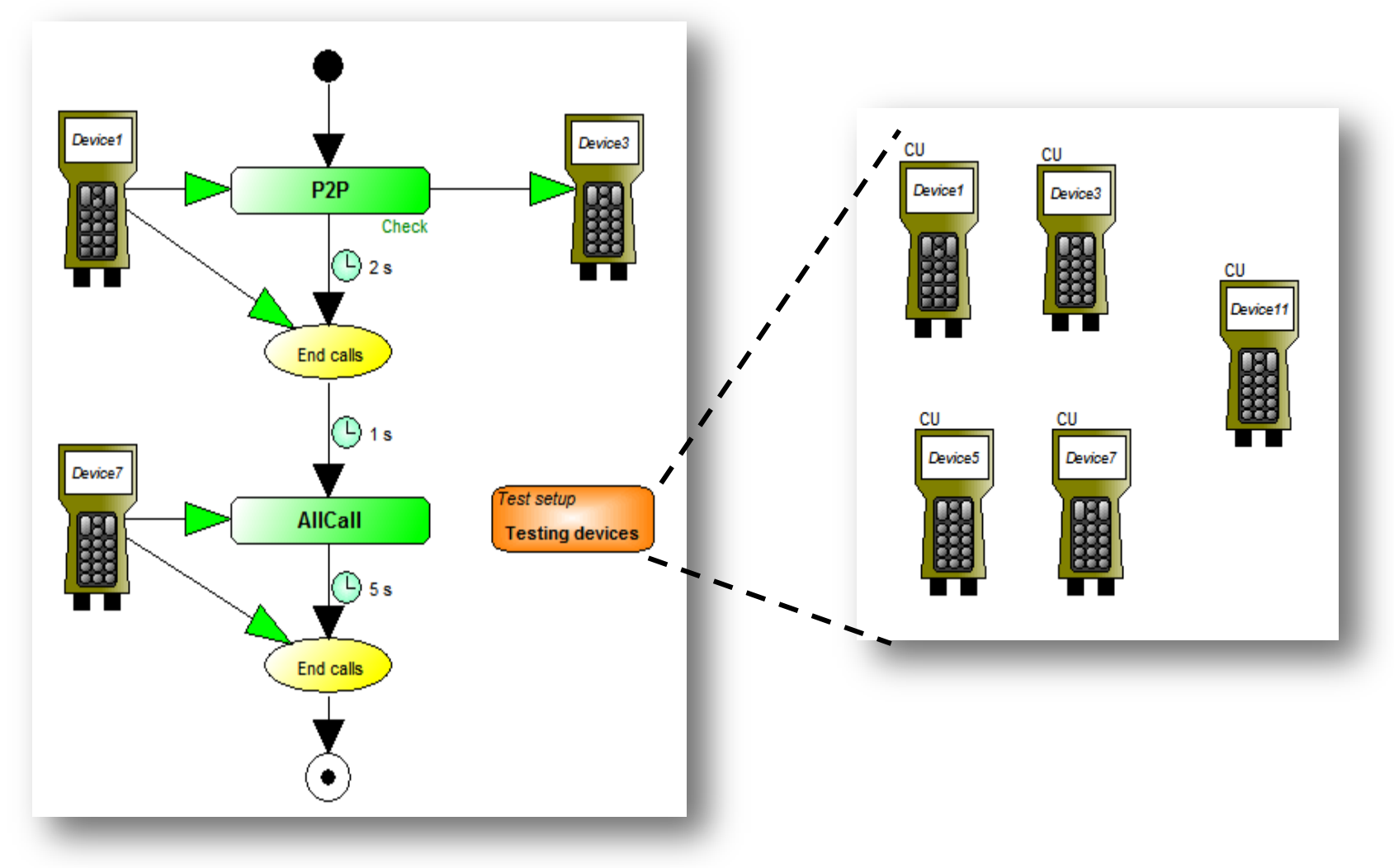

# Model example 2: Modeling for test generation

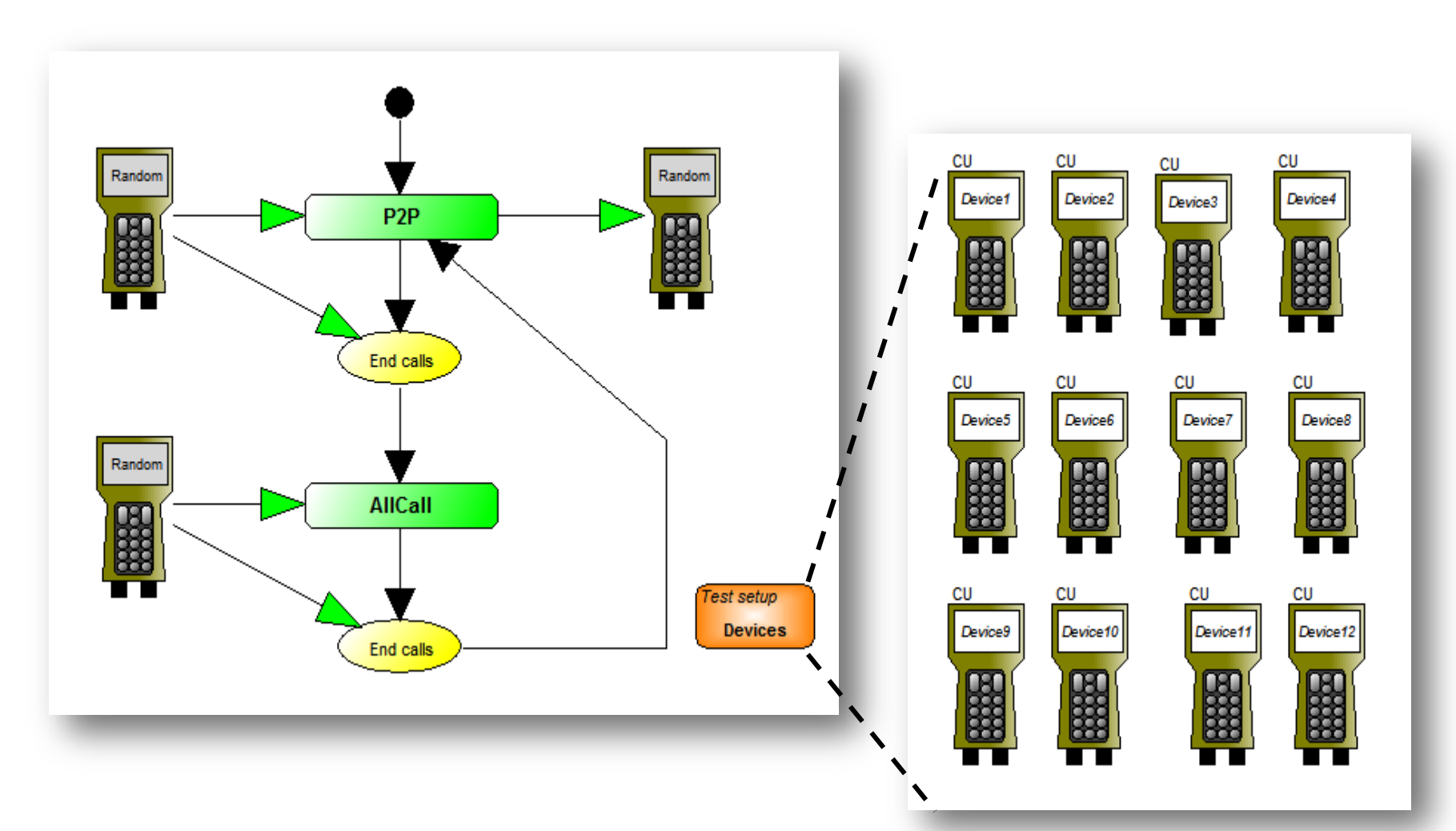

## How to get started on a DSL design

- Define
	- Concepts
	- Rules
	- Symbols
	- Generators
- Focus on how you think about a problem not how you (re)solve or describe it today
	- DSLs are not effective as graphical general purpose programming languages

## Experiences

- About 10 times faster with modeling
- Set-up time estimation:
	- 2 weeks for the first version
	- 1 more week for making it better

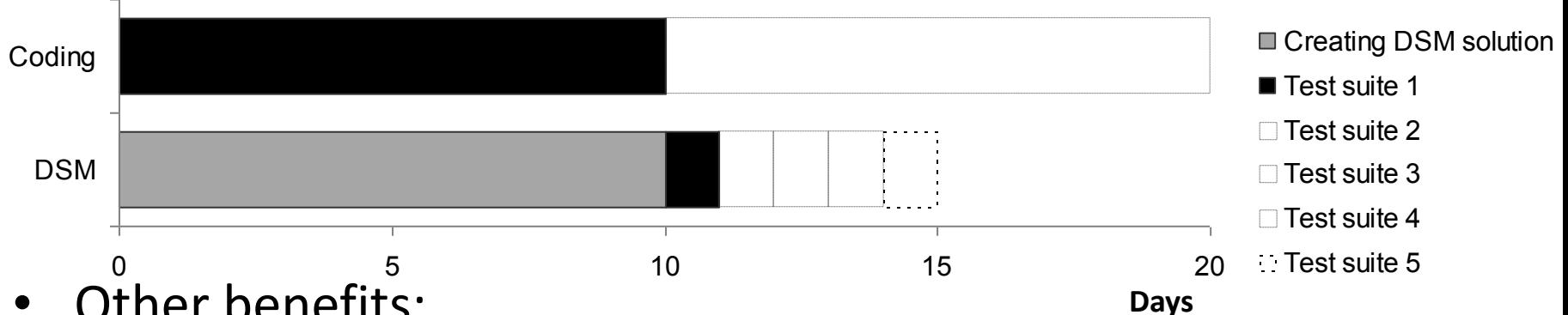

- Other benefits:
	- Visualization makes it easy to understand
	- Easy test configuration
	- Test coverage dramatically increase with MBT
	- Mass testing with MBT models
	- No special skills needed for creating test cases

## Results of combining DSLs + MBT

The case studies show:

- Easier adoption
	- Better acceptance, short ramp up
- Significantly faster model development
	- Higher abstraction leads to improved productivity
	- Automation of model creation
	- Immediate feedback & guidance during model creation
- Wider model accessibility
	- Visualization makes it easier to understand
	- Domain experts can participate
	- *Customers* can review models!

## Summary

- Classic DSLs benefits found to be applicable in testing
	- Driven by fully automatic model transformations
	- Prevent illegal model construction & enforce methodology
- Challenge: Keep DSL lean *and* expressive
	- Leanness yields simplicity but too lean may lead to rejection!
	- Important to use tools that enable flexibility by allowing language evolution
- We believe DSL driven MBT will establish itself as the next step in evolution of software testing

## How to get started: Concepts

- What are the different object types? – Example: Screen, forms, widgets, messages
- What are their properties? What kind of values can they take? What is really relevant for testing?
	- Example: Dependencies between form fields? Yes
	- Example: Screen where button is located? Yes
	- Example: Pixel location of a button? No
	- Example: Underlying data base table structure? No
- What is the mapping domain concepts to concepts in the general purpose language?
	- Example: Button click maps to receiving a class

## How to get started: Rules

- How many objects can exist?
	- Example: Only one starting point
- How can objects be connected?
	- Example: Only input actions can produce data
- Which property values have to be unique? – Example: Screen and form names
- What are valid property values?
	- Example: Only optional fields can be omitted
- When is a diagram ready for test generation?
	- Example: At least one input and verification action

## How to get started: Symbols

- What type of diagrams are needed?
- Which objects are important to visualize in which diagram or at all?

– Example: Author of a diagram

• What is the absolutely essential information important to get first understanding?

– Example: Action has a pre-condition

• How should the information be represented? – Example: Symbol color, shape versus text

## How to get started: Generators

- What type of information is needed to be generated?
	- Example: Code for test generation
	- Example: Model documentation
	- Example: "Live" model analysis
- In which order should objects be traversed to produce the generated code?
- How should property values be processed and converted to produce best target code?
- How to structure and modularize generator code to maximize reuse?

# Thank you!

- Questions, comments, counter arguments, own experiences…
- Contact
	- Juha-Pekka Tolvanen [jpt@metacase.com]
	- [www.metacase.com](http://www.metacase.com/)

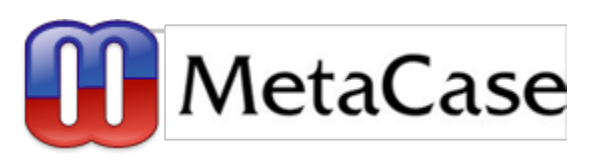

- Stephan Schulz [stephan.schulz@conformiq.com]
- [www.conformiq.com](http://www.conformiq.com/)

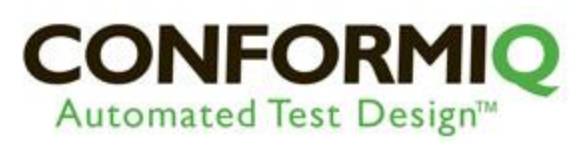

# References [1/2]

- M. Blackburn, P. Denno, Virtual Design and Verification of Cyber-Physical Systems: Ind Specific<br>Process Plant Design, Procedia Computer Science 28, Elsevier, 2014 Process Plant Design, Procedia Computer Science 28, Elsevier, 2014
- S. Kelly, J.-P. Tolvanen, "Domain-Specific Modeling: Enabling Full Code Generation", W 2008. http://dsmbook.com
- O.-P. Puolitaival et al, "Utilizing Domain-Specific Modeling for Software Testing", Proce of VALID, October 2011
- U. Oligschläger, "Modell-gestütztes Framework für das Testen von Mess- und Automatisierungssoftware für Prüfstände der Automobilindustrie" [in German], GI TAV#34 Report, February 2013
- Industrial presentations and tutorials at ETSI User Conferences on MBT
	- <http://www.model-based-testing.de/mbtuc11/program.html>
	- <http://www.elvior.com/model-based-testing-uc-2012/program>
	- <http://ucaat.etsi.org/2013/program.html>
- MBT community <http://model-based-testing.info/>
- ETSI MBT Standardization
	- <http://portal.etsi.org/portal/server.pt/community/MTS/323>
	- MBT Modeling ES 202 951 <http://pda.etsi.org/pda/queryform.asp>
- *"Functional Testing Tools Are Not Enough."*, Forrester Research Inc. Report, Testing Tools Landscape, 2010
	- Summary available via [www.conformiq.com](http://www.conformiq.com/)

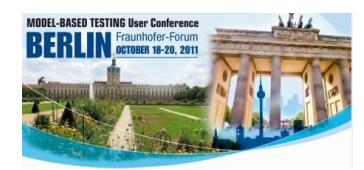

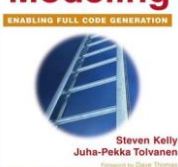

Domain-

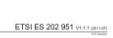

**ETSI** 

# References [2/2]

- EADS, [www.metacase.com/papers/MetaEdit\\_in\\_EADS.pdf](http://www.metacase.com/papers/MetaEdit_in_EADS.pdf)
- NSN, Architecture in the language, [www.metacase.com/cases/architectureDSMatNSN.html](http://www.metacase.com/cases/architectureDSMatNSN.html)
- Nokia, [www.metacase.com/papers/MetaEdit\\_in\\_Nokia.pdf](http://www.metacase.com/papers/MetaEdit_in_Nokia.pdf)
- Panasonic, Proceedings of Domain-Specific Modeling, 2007, [www.dsmforum.org/events/DSM07/papers/safa.pdf](http://www.dsmforum.org/events/DSM07/papers/safa.pdf)
- Polar, Proceedings of Domain-Specific Modeling , 2009, [www.dsmforum.org/events/DSM09/Papers/Karna.pdf](http://www.dsmforum.org/events/DSM09/Papers/Karna.pdf)
- USAF, ICSE, [http://](http://dl.acm.org/citation.cfm?id=227842)*[dl.acm.org/citation.cfm?id=227842](http://dl.acm.org/citation.cfm?id=227842)*